An Introduction to Images Chapter 01/02 G&W CS6640/BIOENG6640 Guido Gerig, modified from Ross **Whitaker** SCI Institute, School of Computing University of Utah

## Module 1: Goals

- Understand images as mappings
	- Understand the difference continuous vs discrete
	- Be able to identify domain and range of an image in a precise way
- Know several examples of images
	- How they are used
	- How they are formed
- Understand domain topology, physical dimensions, and resolution of images
- Understand and be able to use (e.g. reason about and implement)
	- $-$  Arithmetic operations, neighborhoods, adjacency,  $_{\rm 2}$ connected components

# What Is An *Digital Image*?

- A file you download from the web (e.g. image.jpg)
- What you see on the screen
- An array (regular grid) of data values
- A mapping from one domain to another
	- A discrete sampling (approximation) of a function

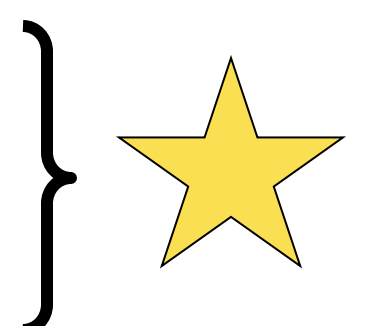

## Digital Image Acquisition Process

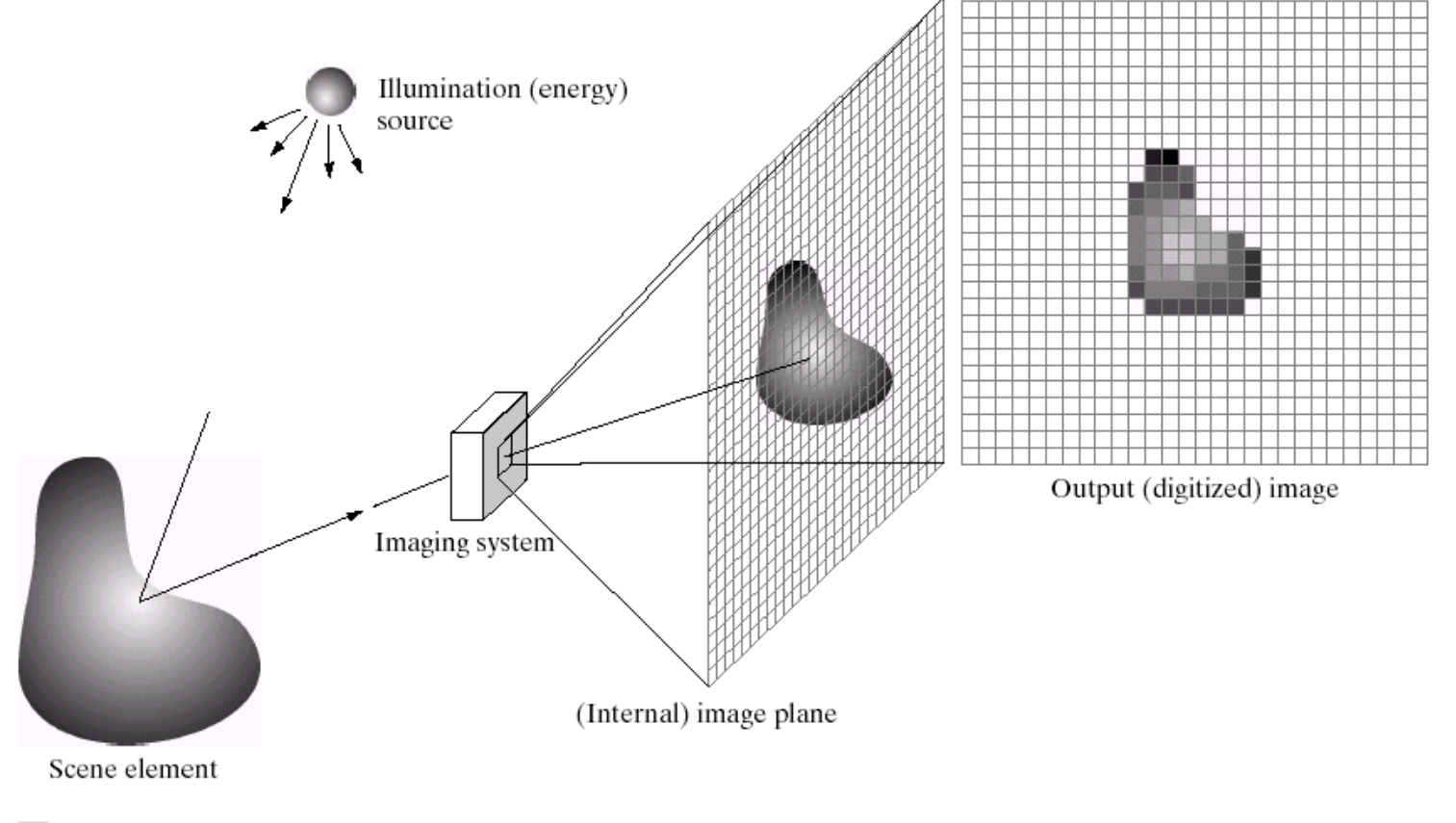

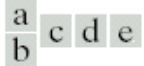

**FIGURE 2.15** An example of the digital image acquisition process. (a) Energy ("illumination") source. (b) An element of a scene. (c) Imaging system. (d) Projection of the scene onto the image plane. (e) Digitized image.

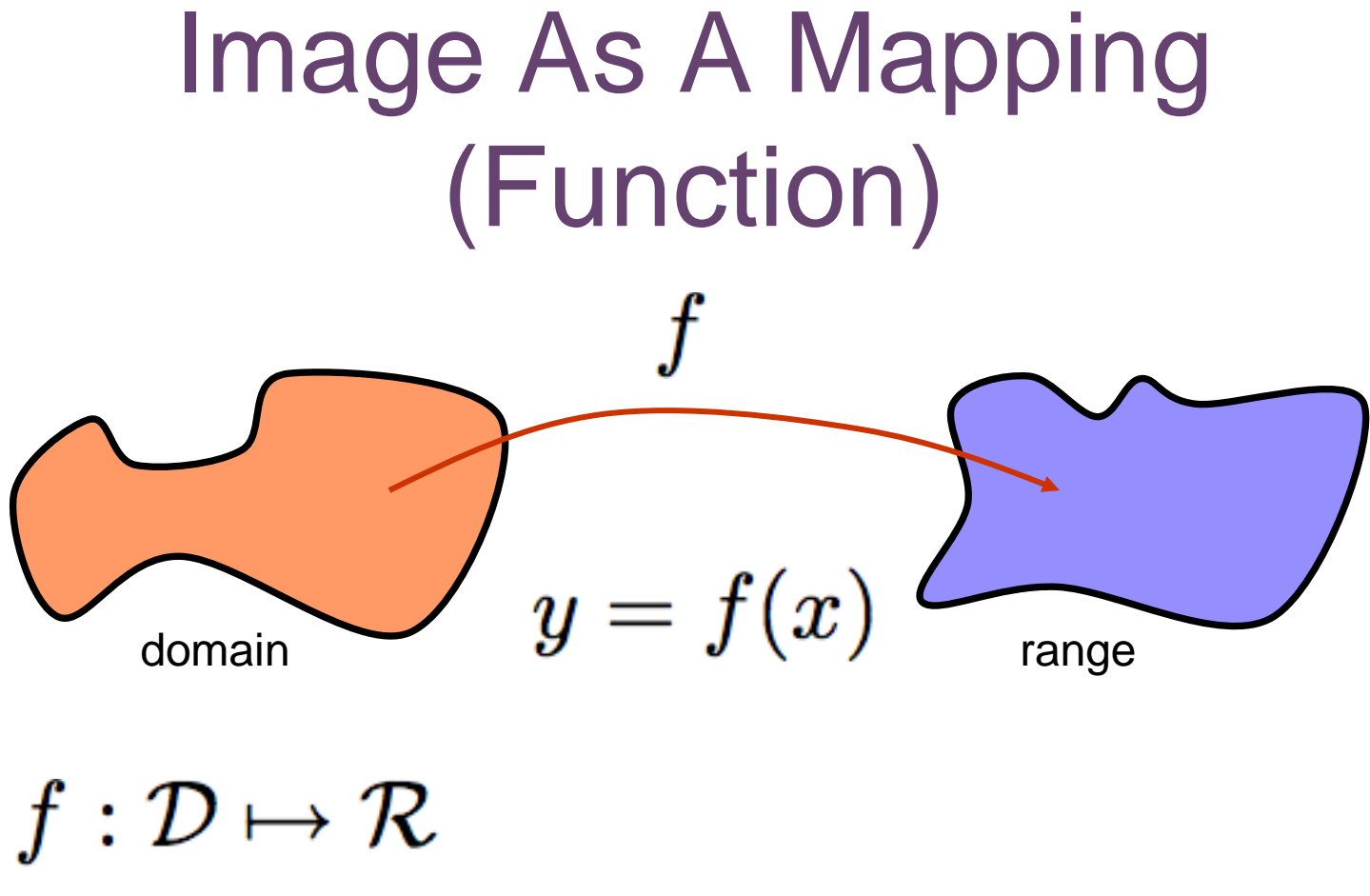

 $\mathcal{D} \subset \Re^n$  and  $\mathcal{R} \subset \Re^m$ 

# Image As A Mapping: Issues

- Dimensionality of domain  $(n = ?)$
- Dimensionality of range  $(m = ?)$
- Typically use shorthand of  $R^n$  or  $R^m$
- Discrete or continuous
	- Discrete reasoning/math
	- Continuous math (calculus) –> discrete approximation
	- Issues for both domain and range

## Examples of "Images" as Functions

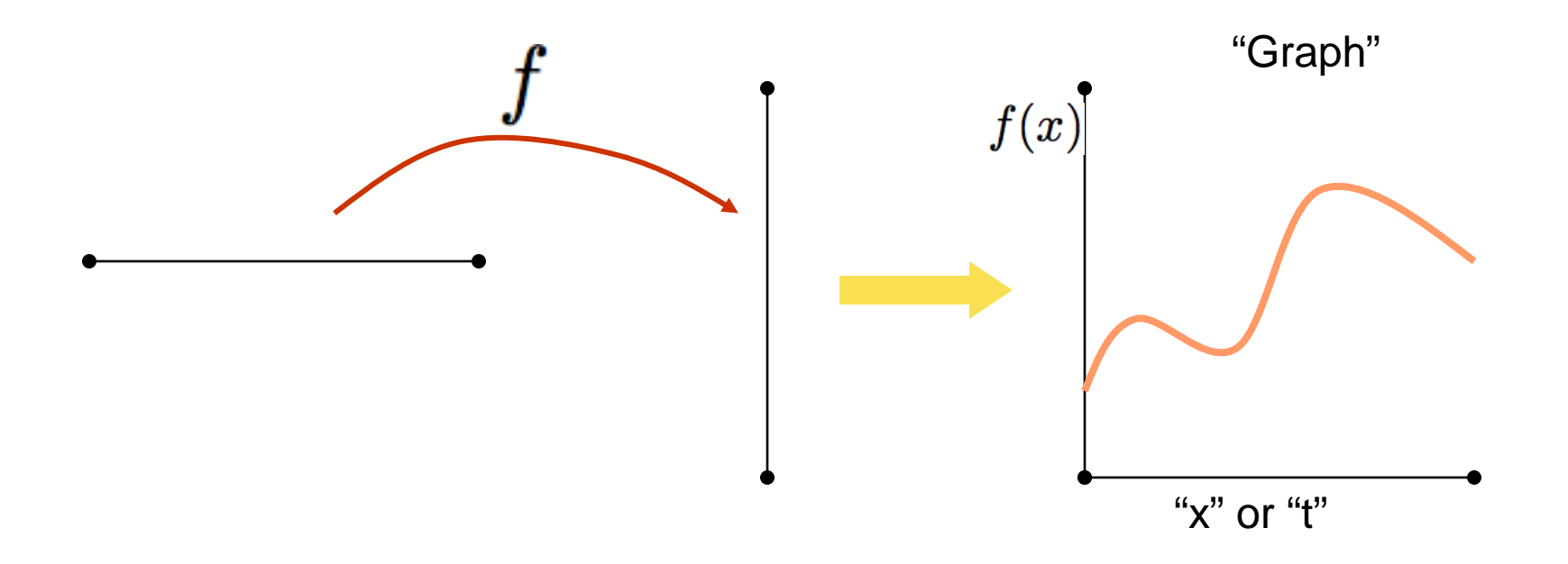

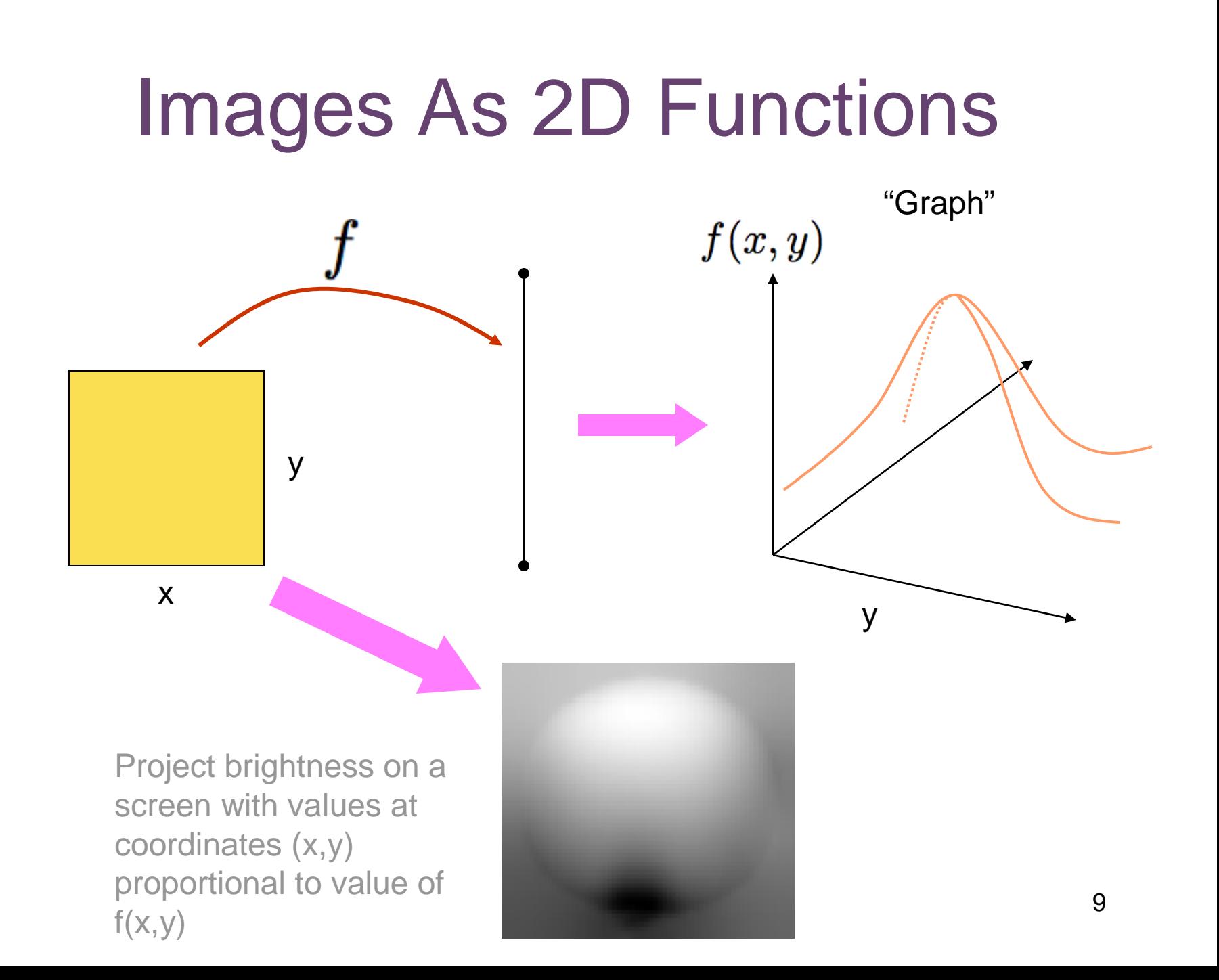

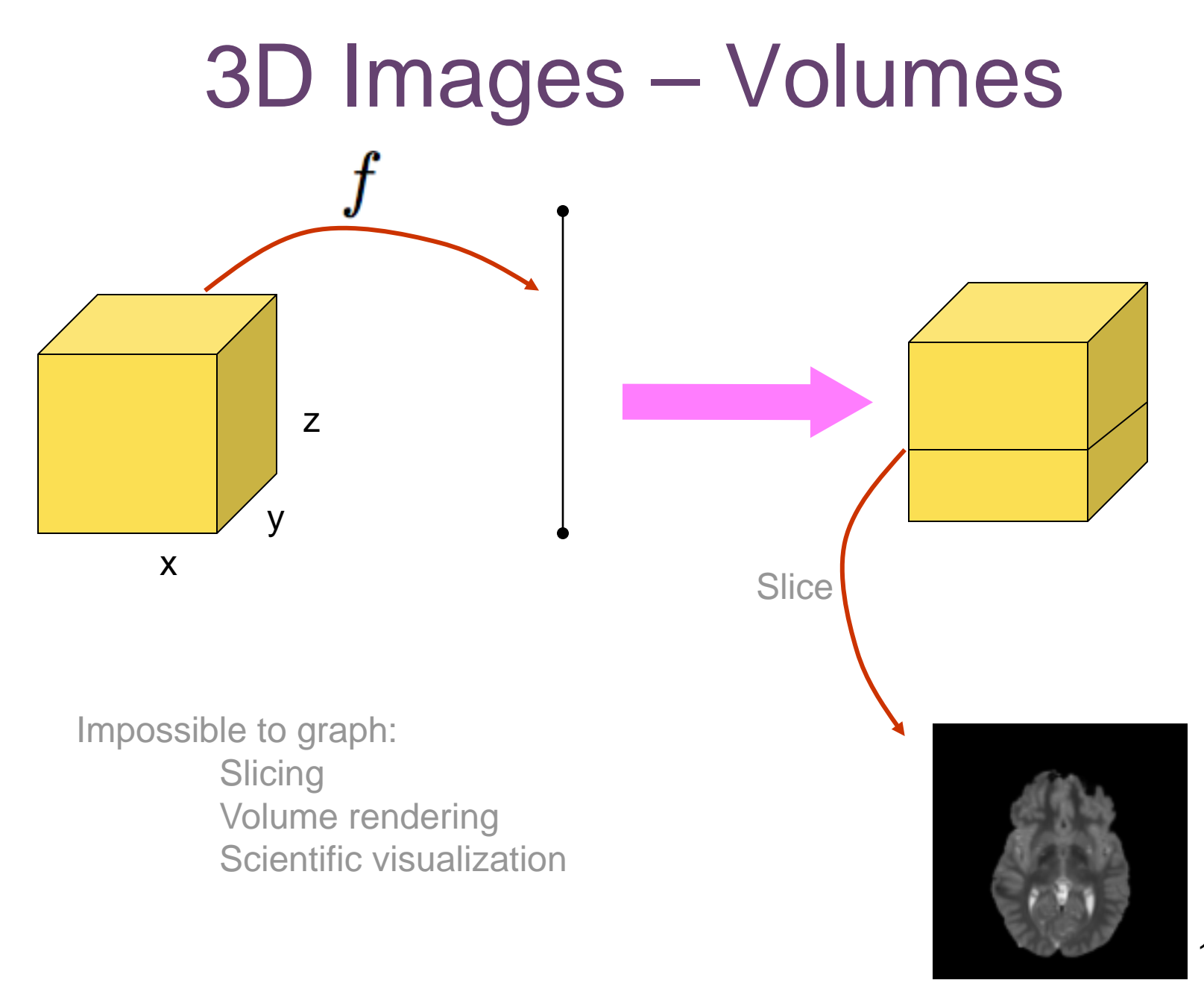

## Digital Image: Continuous to Discrete

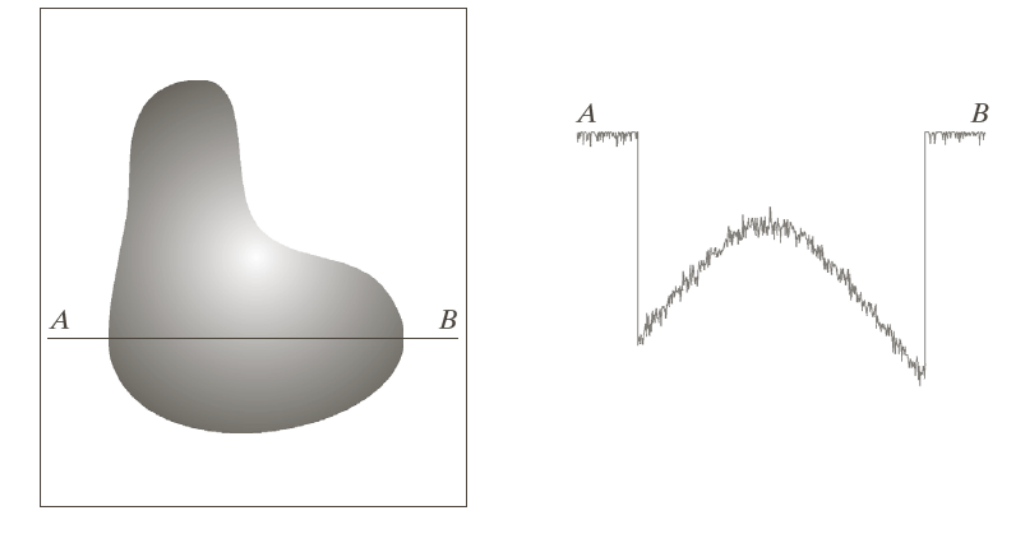

#### a b  $c d$

**FIGURE 2.16** 

Generating a digital image. (a) Continuous image. (b) A scan line from  $A$  to  $B$ in the continuous image, used to illustrate the concepts of sampling and quantization. (c) Sampling and quantization. (d) Digital scan line.

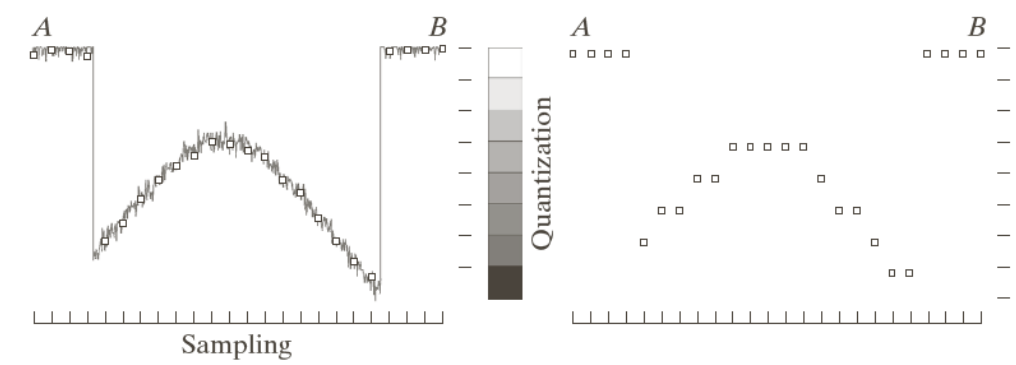

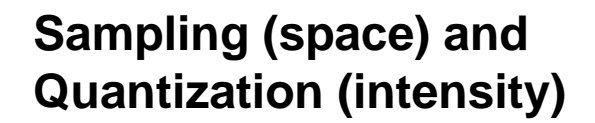

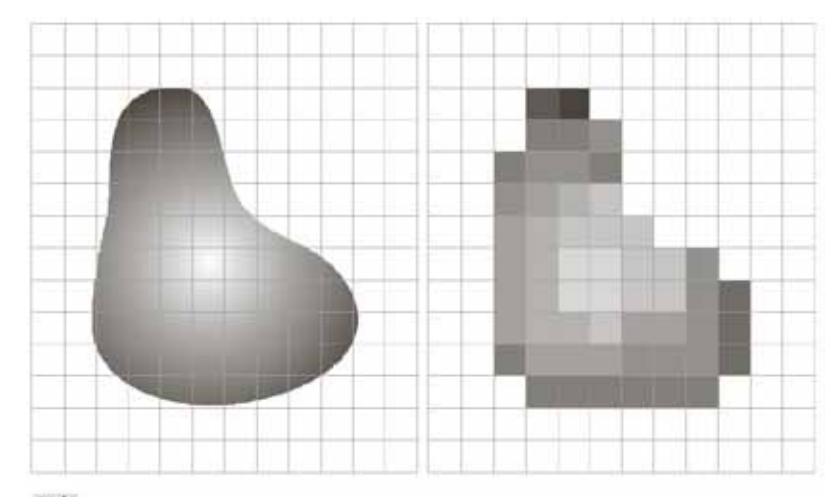

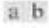

FIGURE 2.17 (a) Continuous image projected onto a sensor array. (b) Result of image sampling and quantization.

## Multivalued Images

- Color images: mappings to some subset of R3
	- Color spaces: RBG, HSV, etc.
- Spectral imagery
	- Measure energy at different bands within the electromagnetic spectrum  $222$

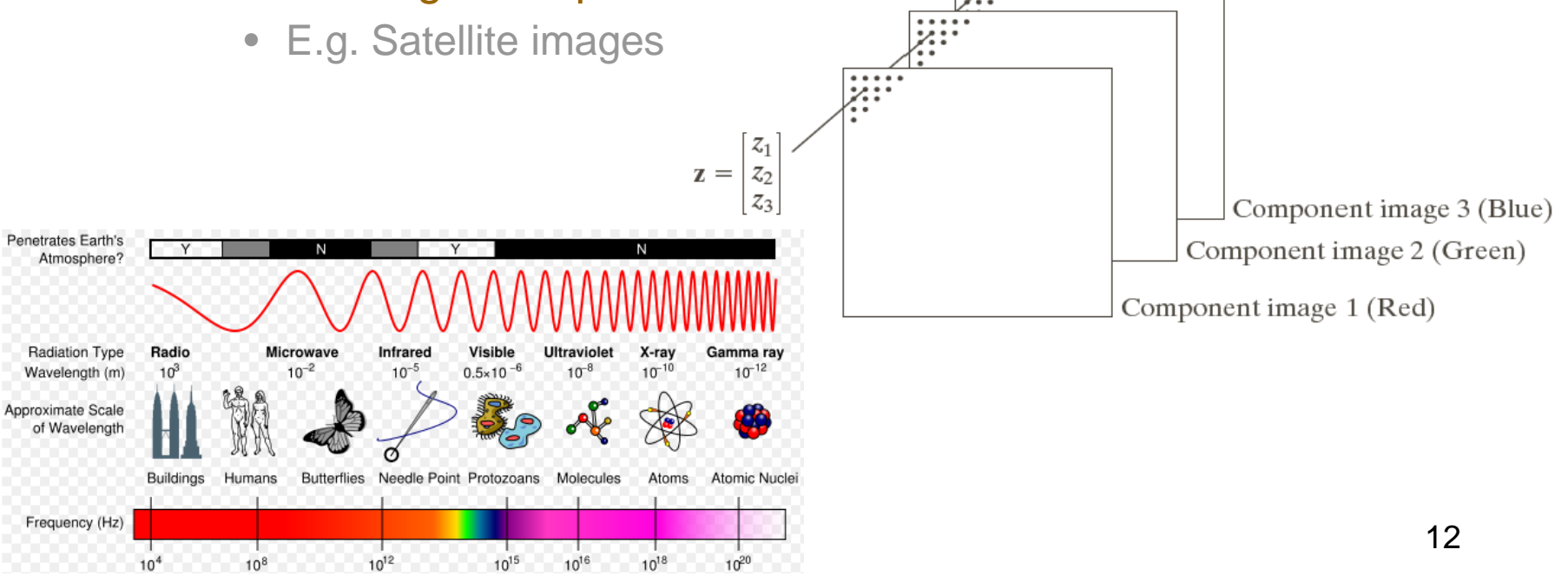

# Image As Grid of Values

## • Two views

- Domain is a discrete set of samples
- Samples are points from an underlying continuous function
- How is the grid organized?
	- Unstructured
		- Points specified by position and value
	- Structured grids
		- Position inferred from structure/index
		- $\bullet$  1D, 2D, 3D, ....
		- Sizes w, w x h, w x h x d

### Unstructured grid

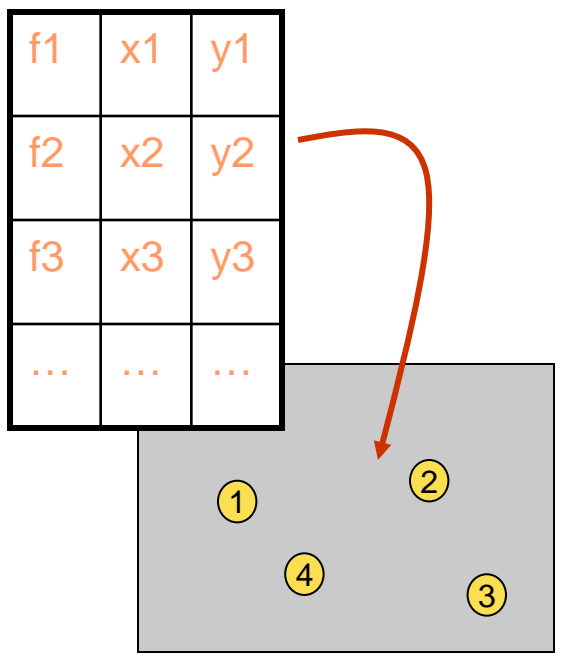

### Structured grids

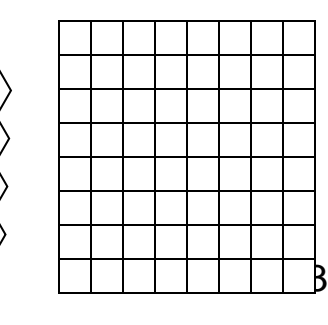

## Sampling Effect of spatial resolution

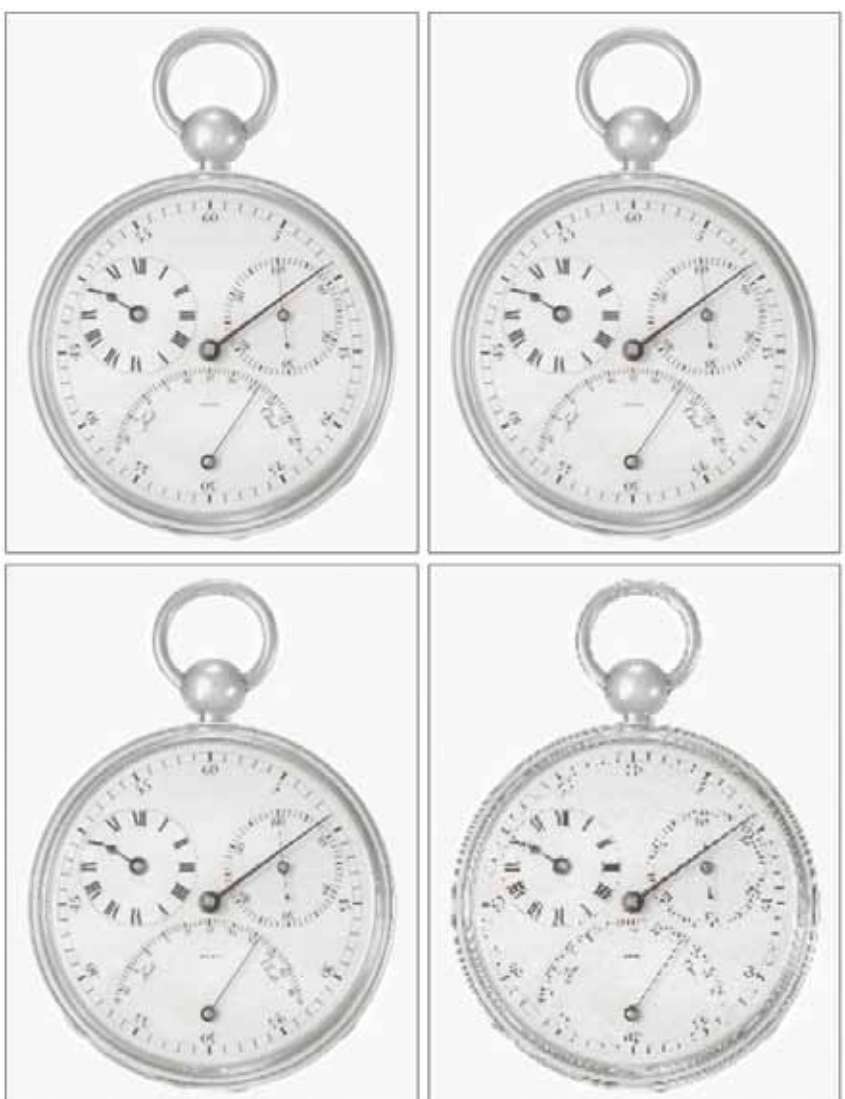

 $\begin{matrix} a & b \\ c & d \end{matrix}$ 

FIGURE 2.20 Typical effects of reducing spatial resolution. Images shown at: (a) 1250 dpi, (b) 300 dpi, (c) 150 dpi, and (d) 72 dpi. The thin black borders were added for clarity. They are not part of the data.

## Quantization: Effect of intensity levels

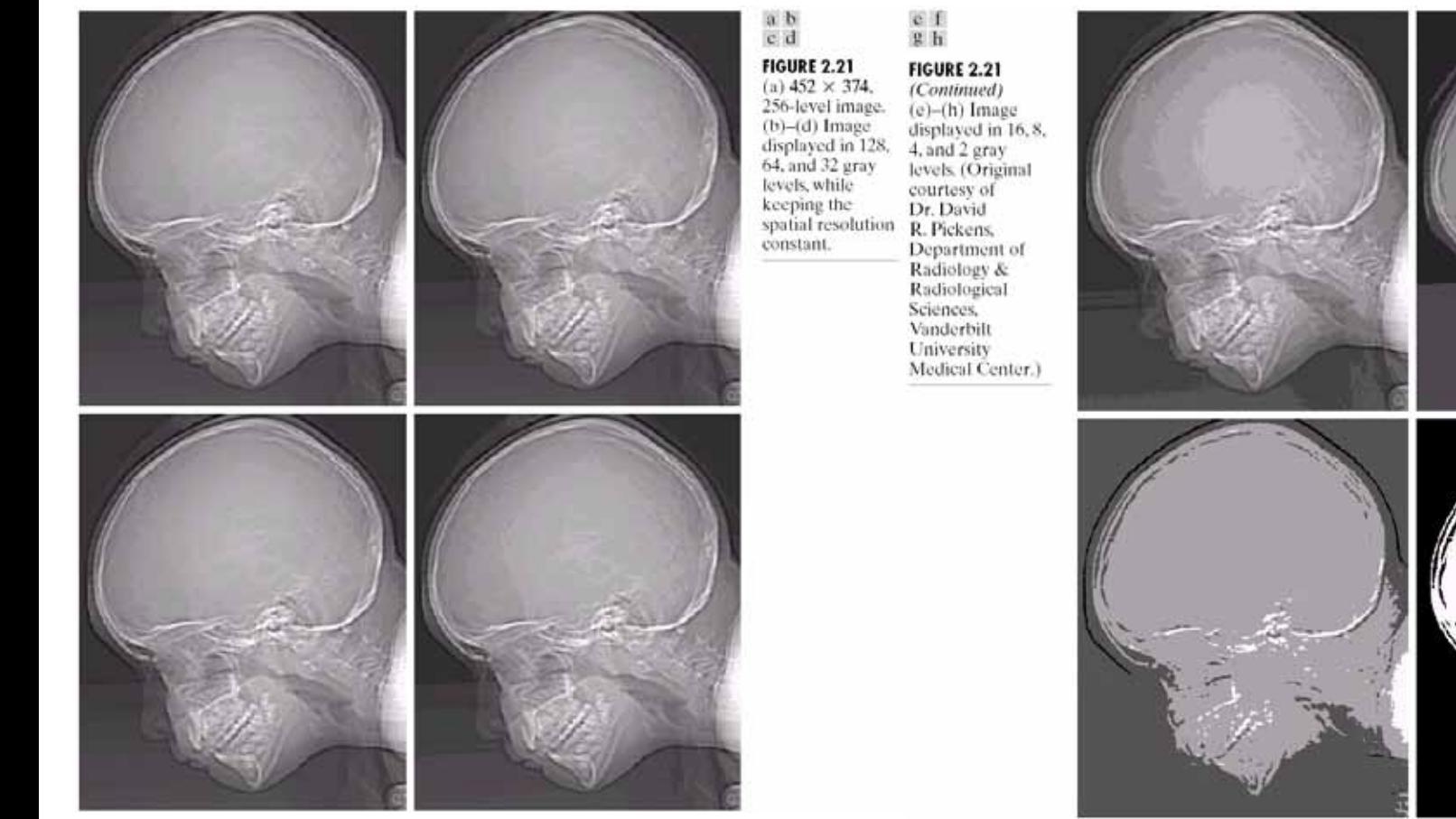

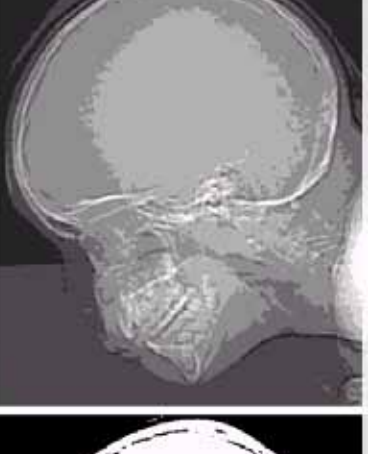

## Where Do Digital Images Come From?

- Digitizing film or paper
	- Rasterize, sample reflectance/transmission on grid

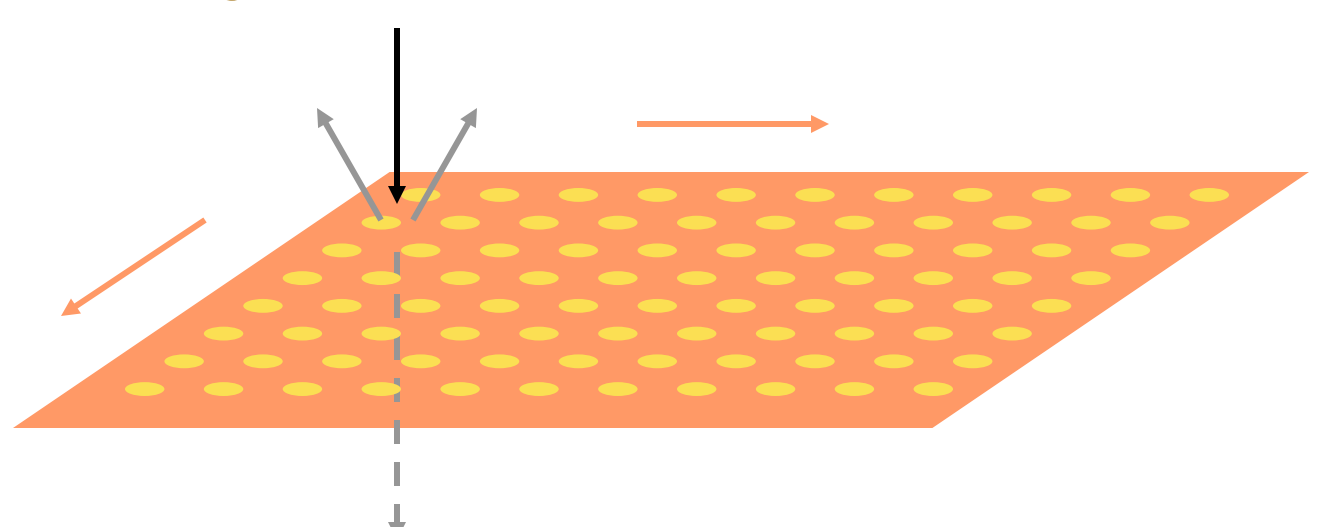

## CCD Cameras

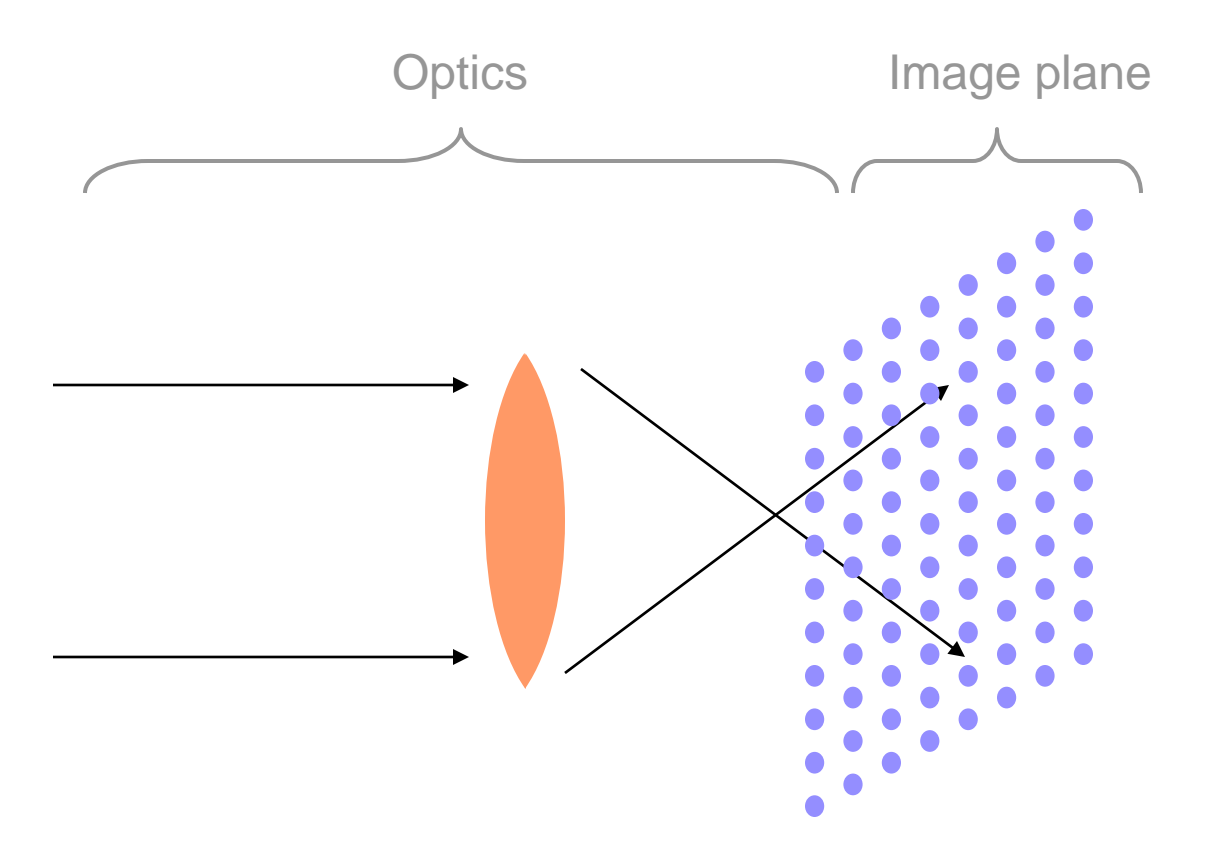

X-Rays

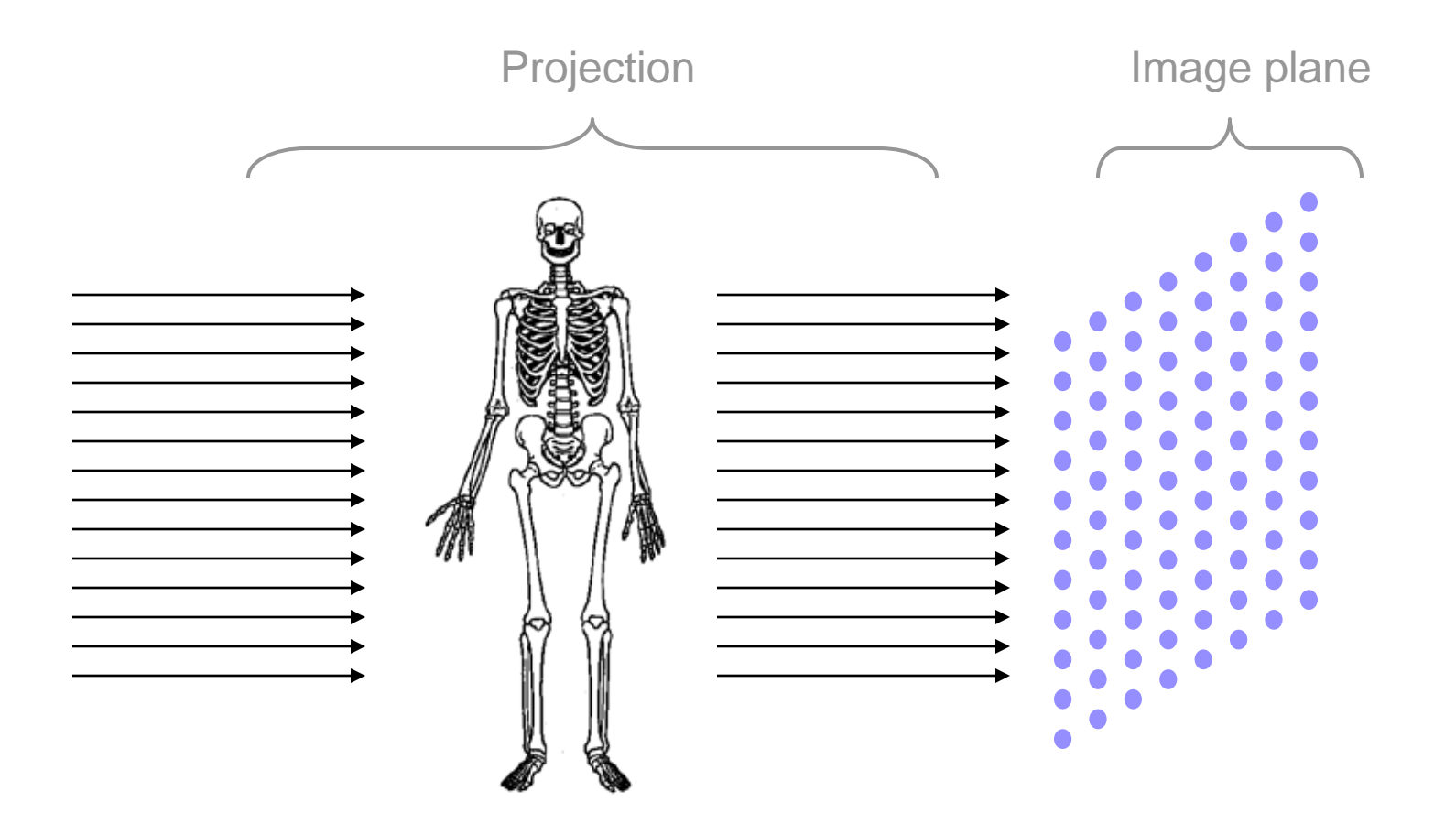

## X-Ray Images

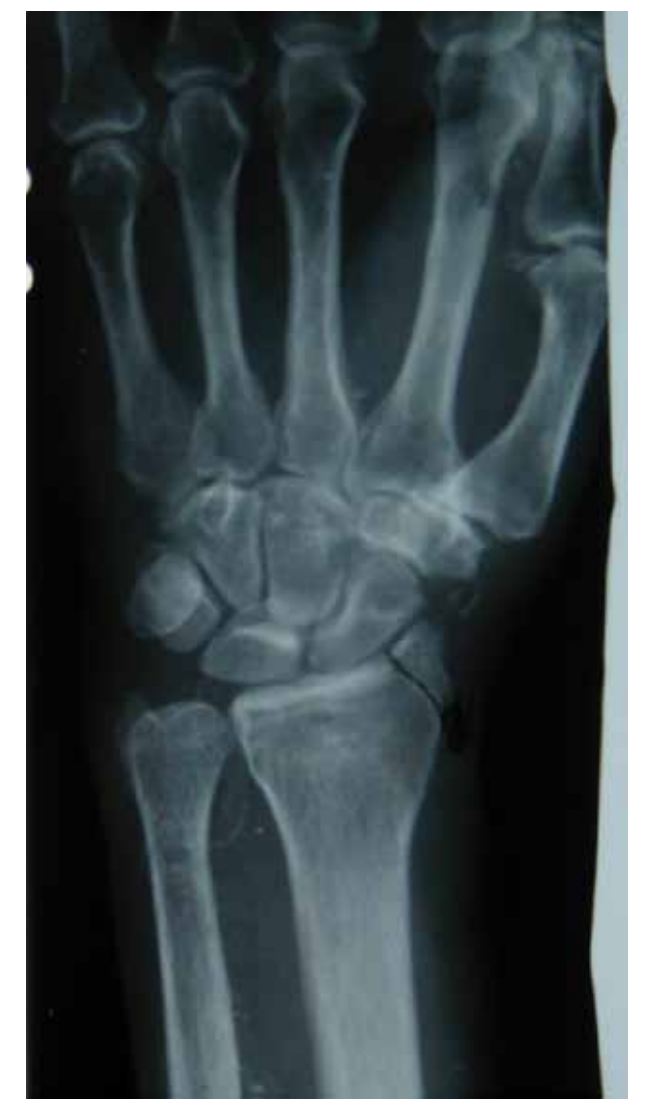

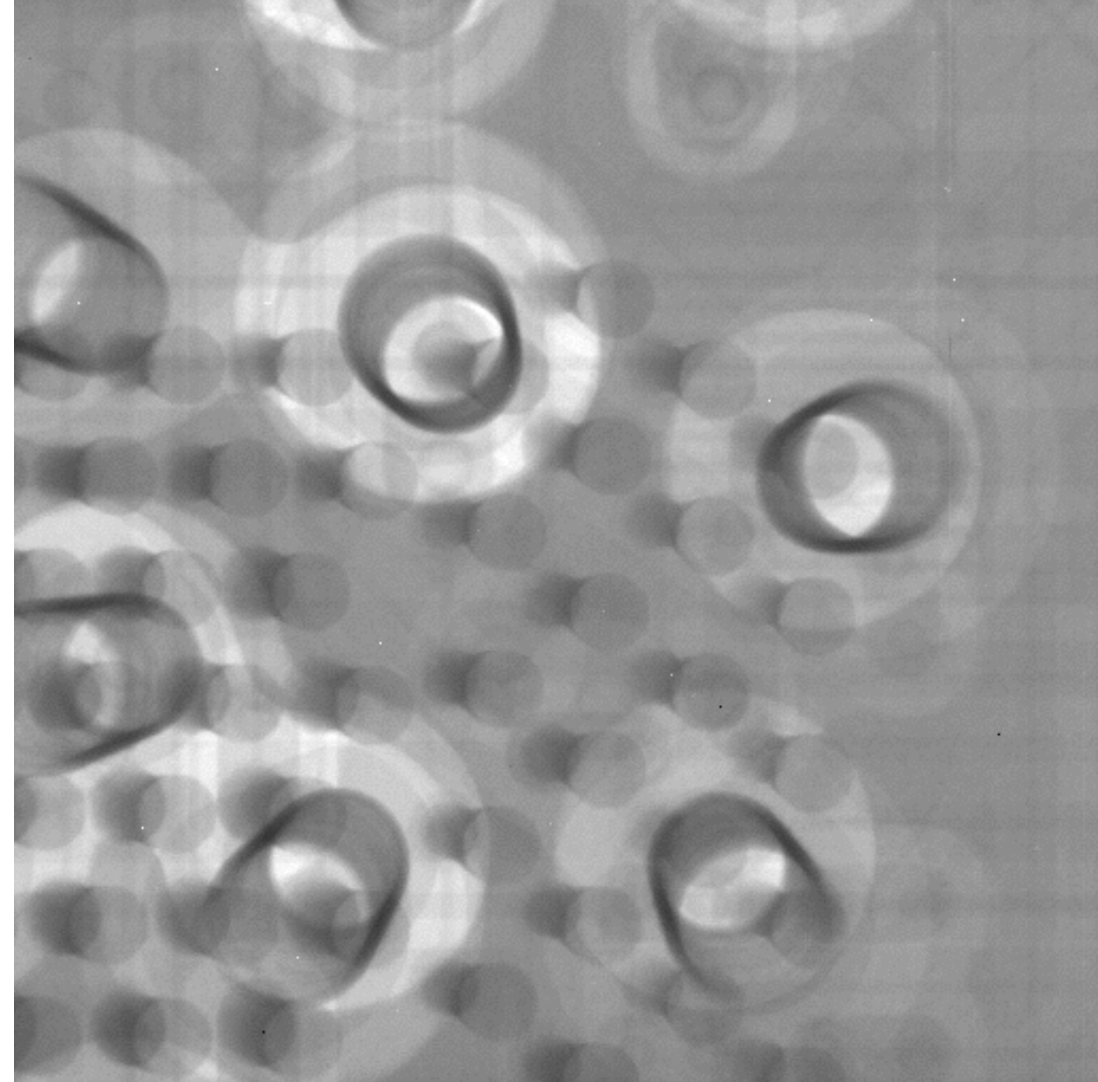

## Computed Tomography

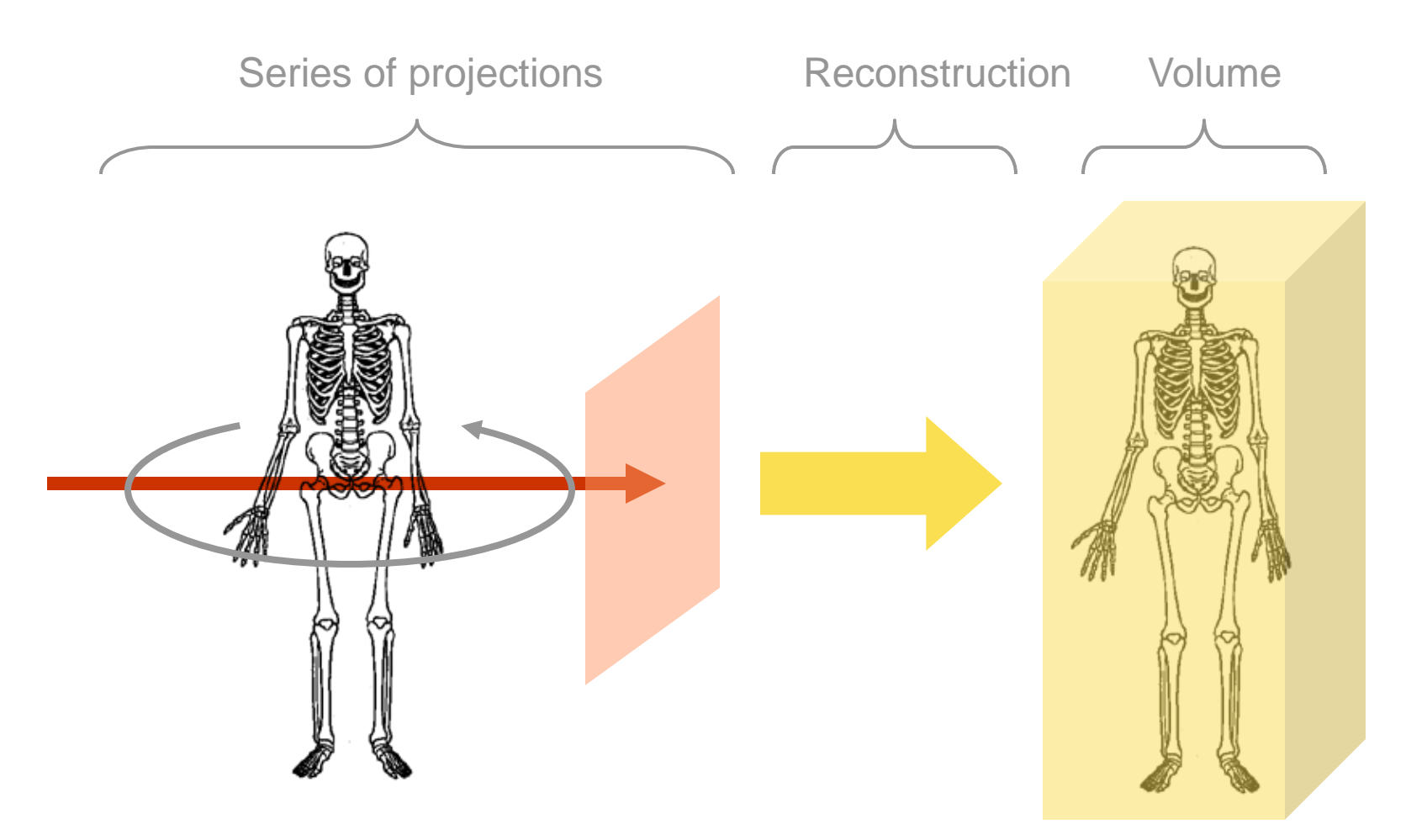

## CT (CAT)

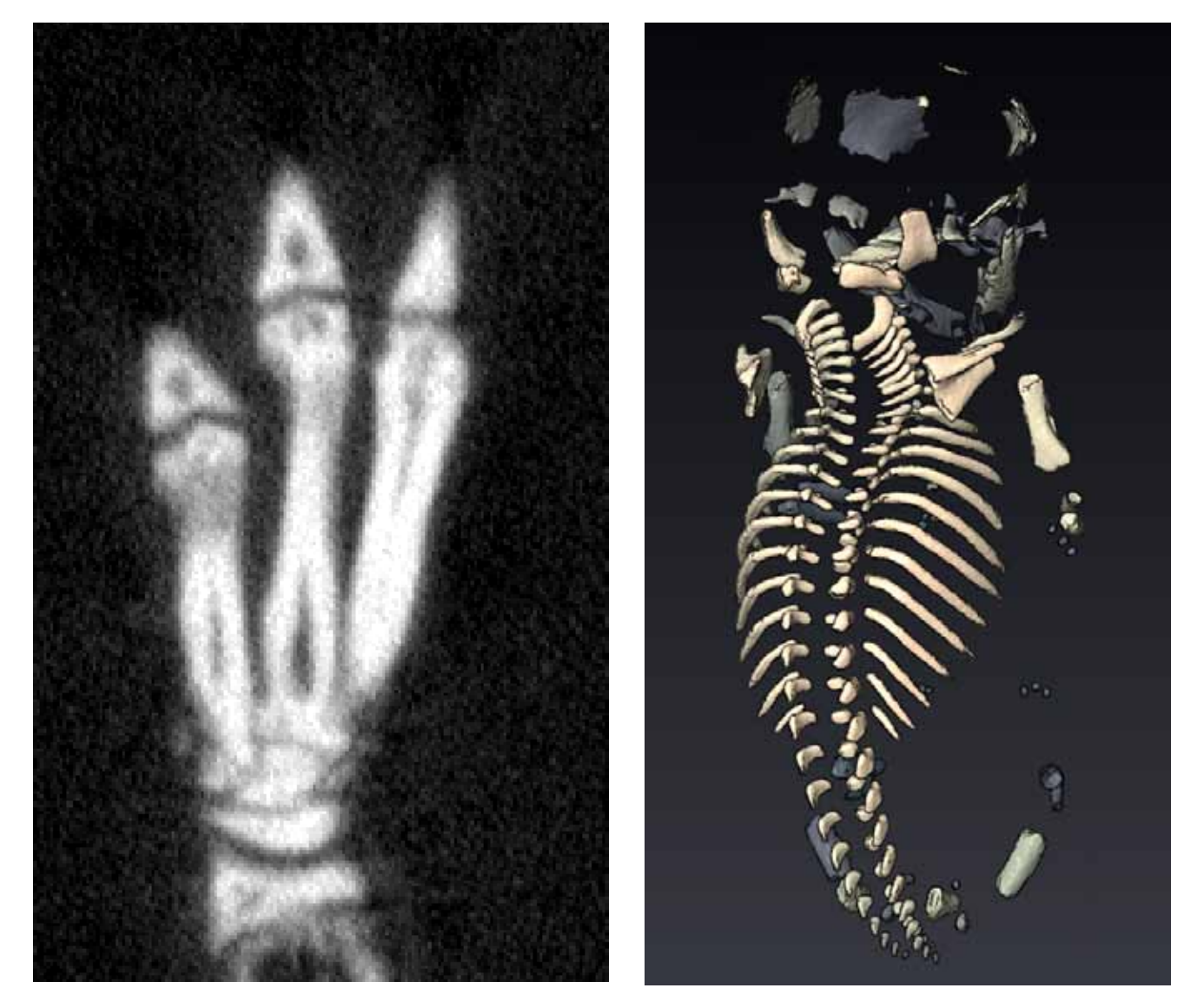

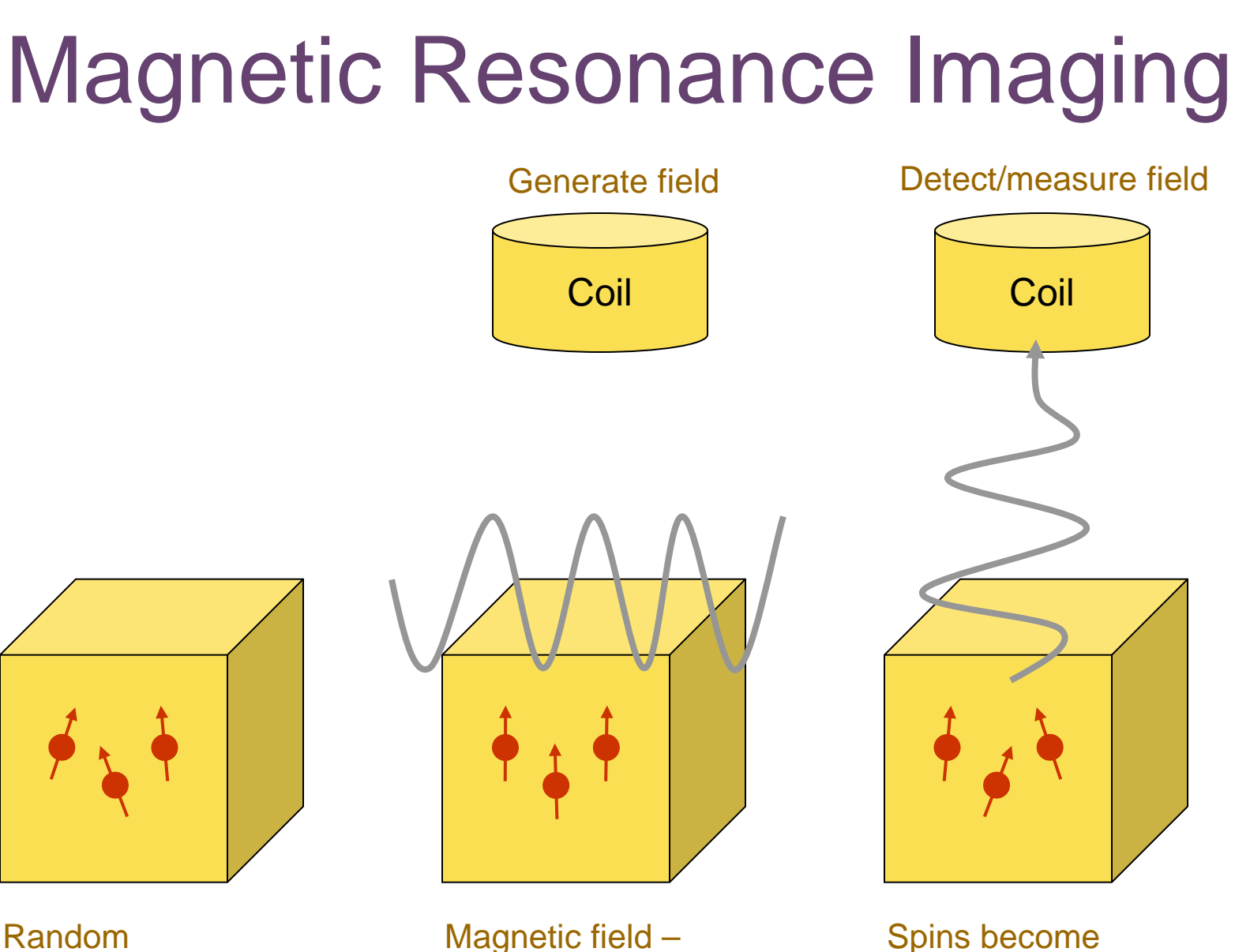

align spins

orientation (water molecules)

22

random (generate

field)

## MRI

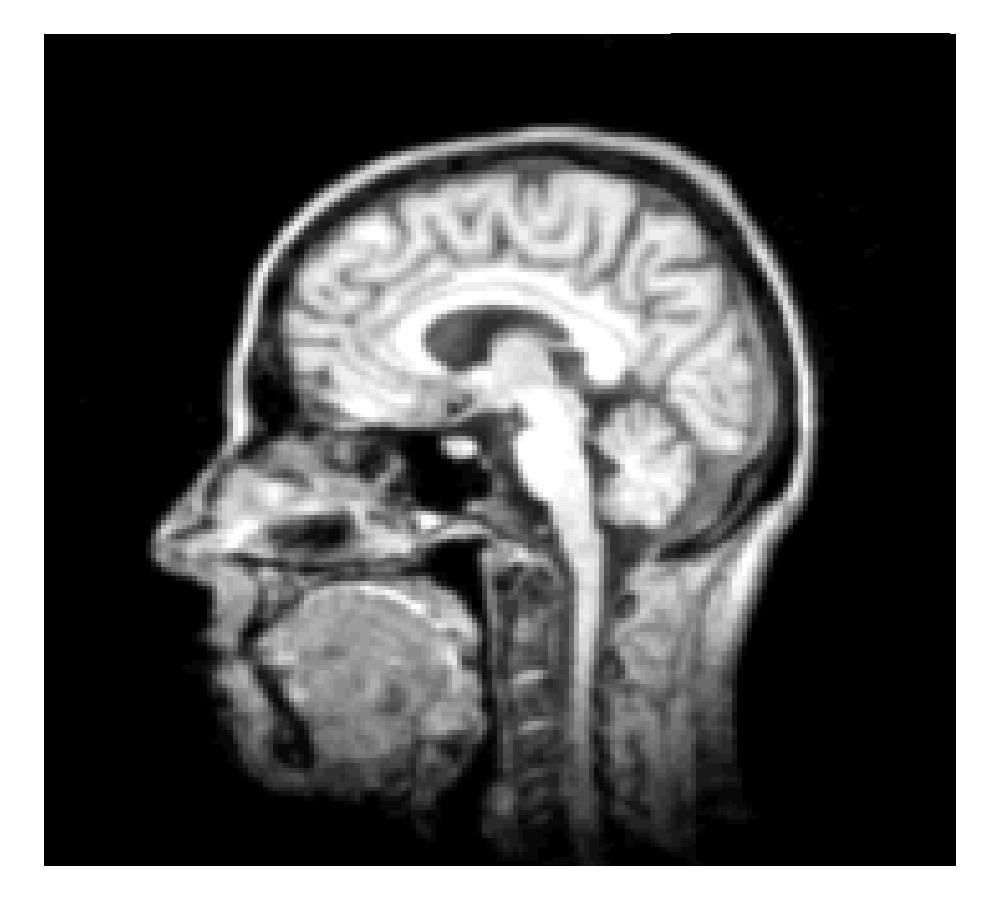

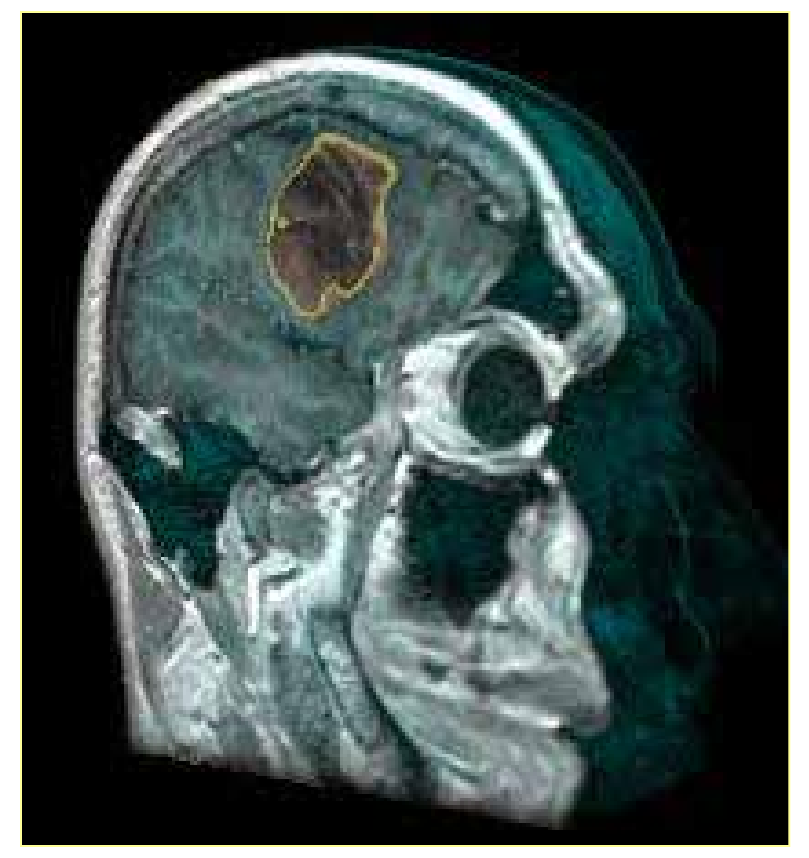

## Nuclear Medicine PET, SPECT, …

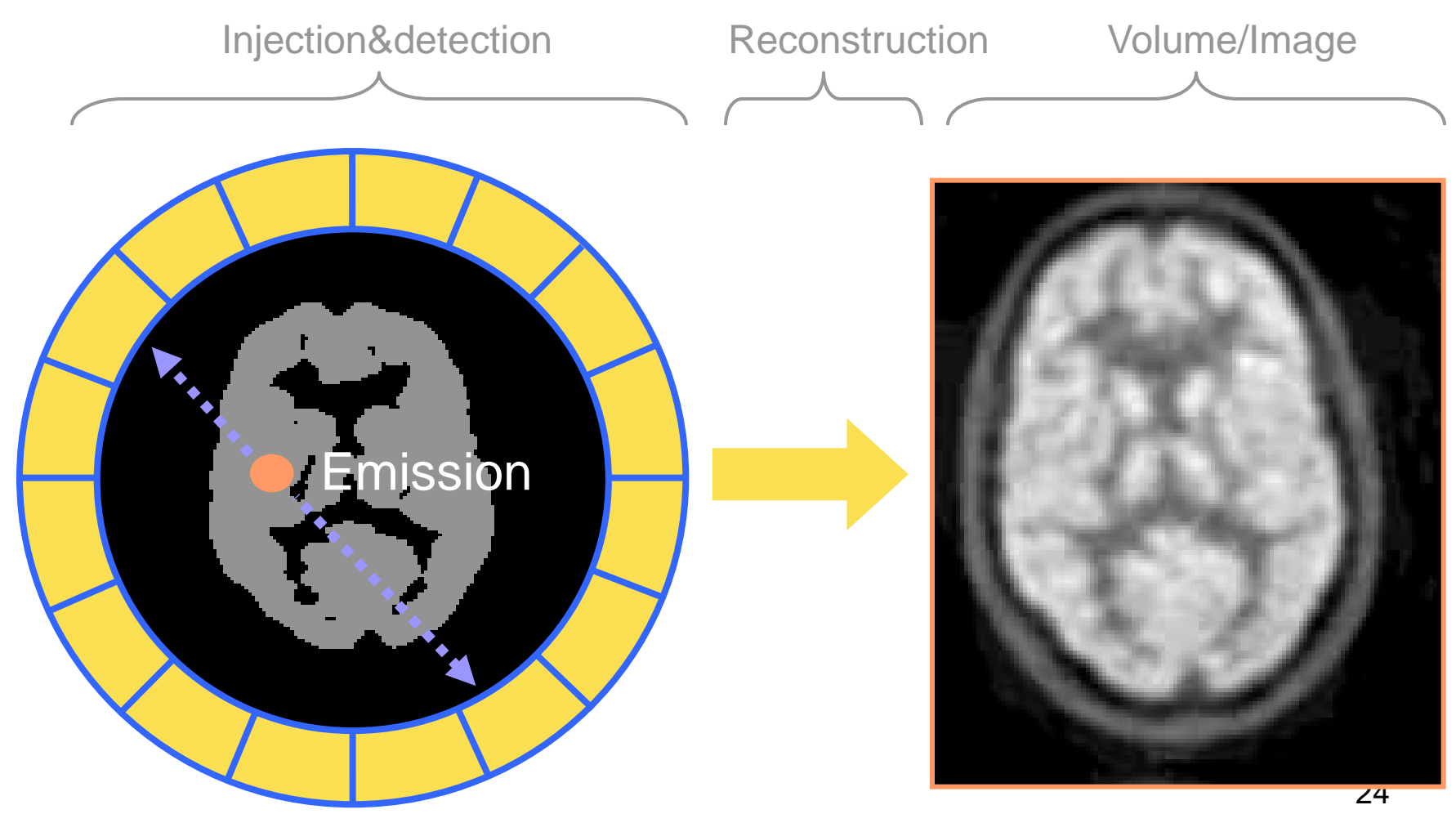

## Serial Sectioning

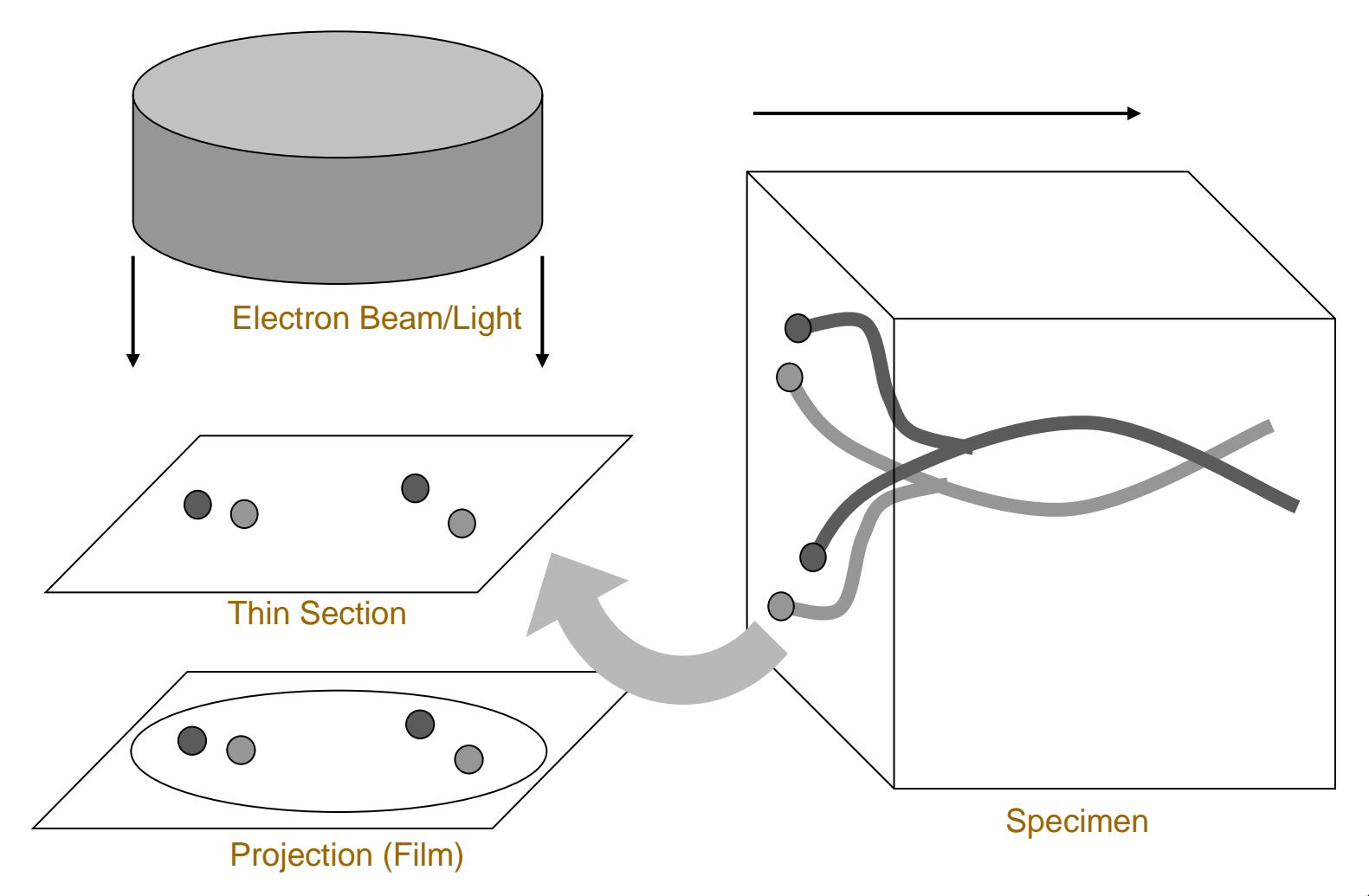

## Serial Section Transmission Electron Microscopy

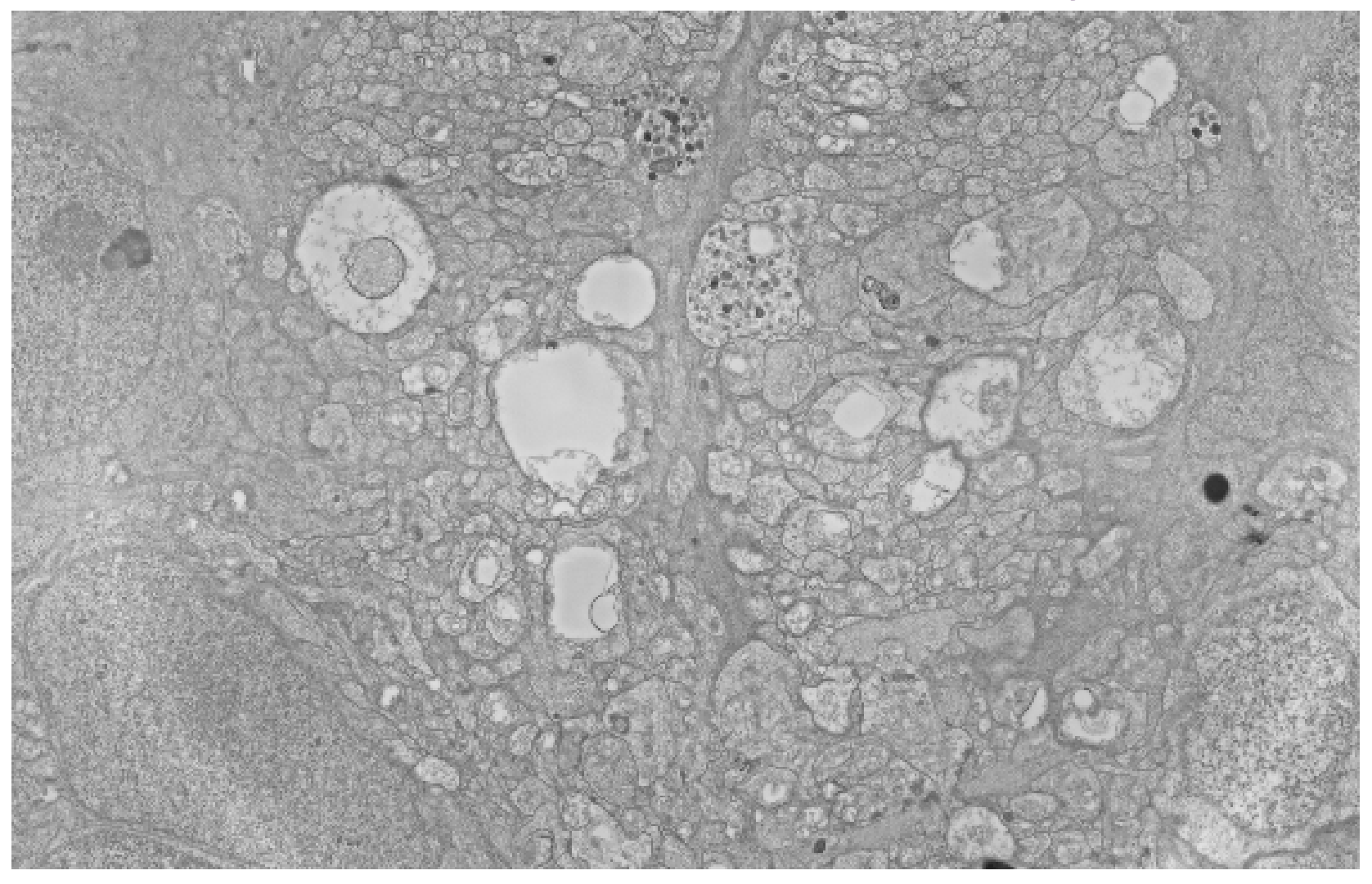

## **Examples**

- Quality control of surface-mount packaging
- Retinal architecture from serial section **TEM**
- Image-based phenotyping

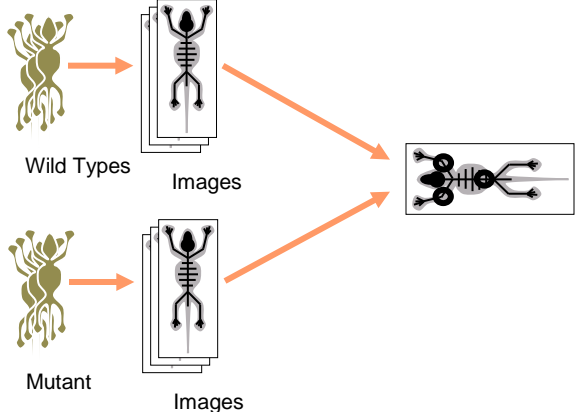

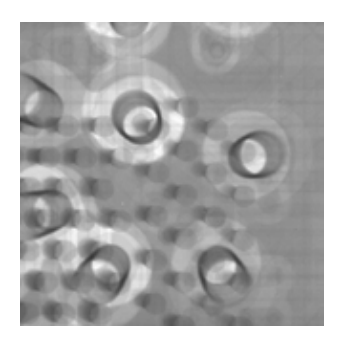

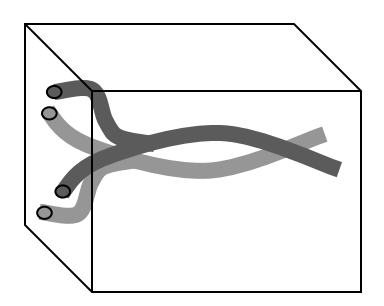

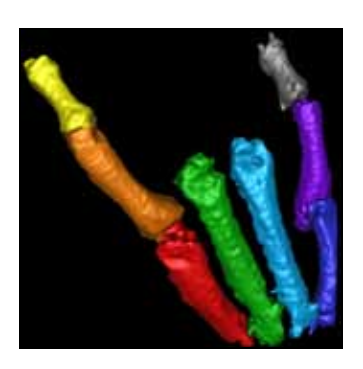

# Fingerprint images

- Ink technique
	- spread ink
	- press on paper
	- capture with CCD camera or scanner
- Latent fingerprints
- Live-scan
	- Optical sensors
	- Capacitive sensor
	- Thermal sensor
	- Pizoelectric (pressure)

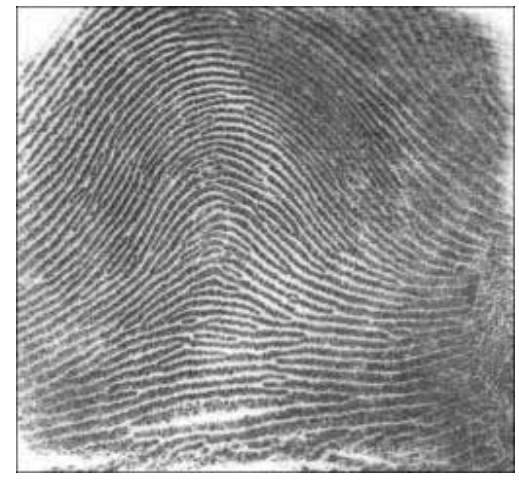

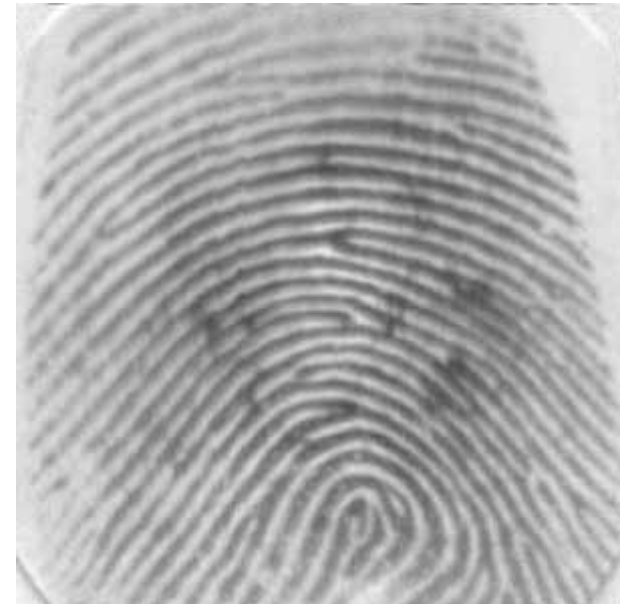

## Fingerprint matching

- Fingerprint patterns are unique to the individual
- **Matching** 
	- using the ridges directly is hard
	- often singularity points are used
		- Local: Minutiae
		- Global: Loop, delta, ...

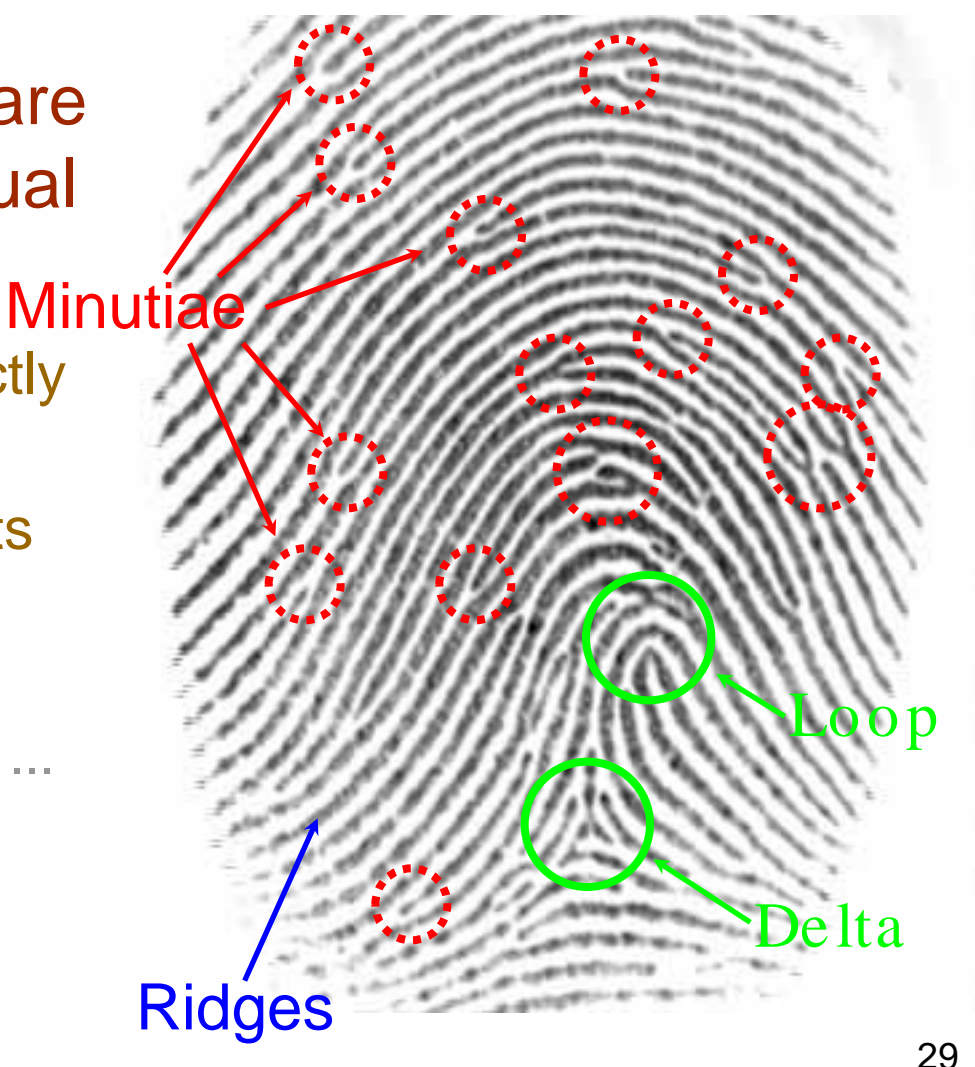

## Array vs. Matrix Operations

$$
\underbrace{\left(\begin{array}{cc} a & b \\ c & d \end{array}\right)}_{A} \times \underbrace{\left(\begin{array}{cc} x & y \\ w & z \end{array}\right)}_{X} = \left(\begin{array}{cc} ax + bw & ay + bz \\ cx + dw & cy + dz \end{array}\right) \quad \uparrow
$$

Matrix multiply ( MATLAB A\*X )

$$
\underbrace{\left(\begin{array}{cc} a & b \\ c & d \end{array}\right)}_{A} \times \underbrace{\left(\begin{array}{cc} x & y \\ w & z \end{array}\right)}_{X} = \left(\begin{array}{cc} ax & by \\ cw & dz \end{array}\right)
$$
Array multiply (MATLAB A.\*X)

Images can be represented as matrices, but the operations refer to array operations unless otherwise specified

## Arithmetic Operations on Images

- Arithmetic operations on pixel values
	- Multiple images with the same domain
	- Image become arguments
		- Implied that the operation is applied pointwise across the domain
	- Addition, subtraction, multiply, divide, boolean

$$
h = f + g \implies h(i, j) = f(i, j) + g(i, j)
$$

$$
\forall (i, j) \in \mathcal{D}
$$

## Arithmetic operations: f + g

#### **Averaging (adding) multiple images can reduce noise**

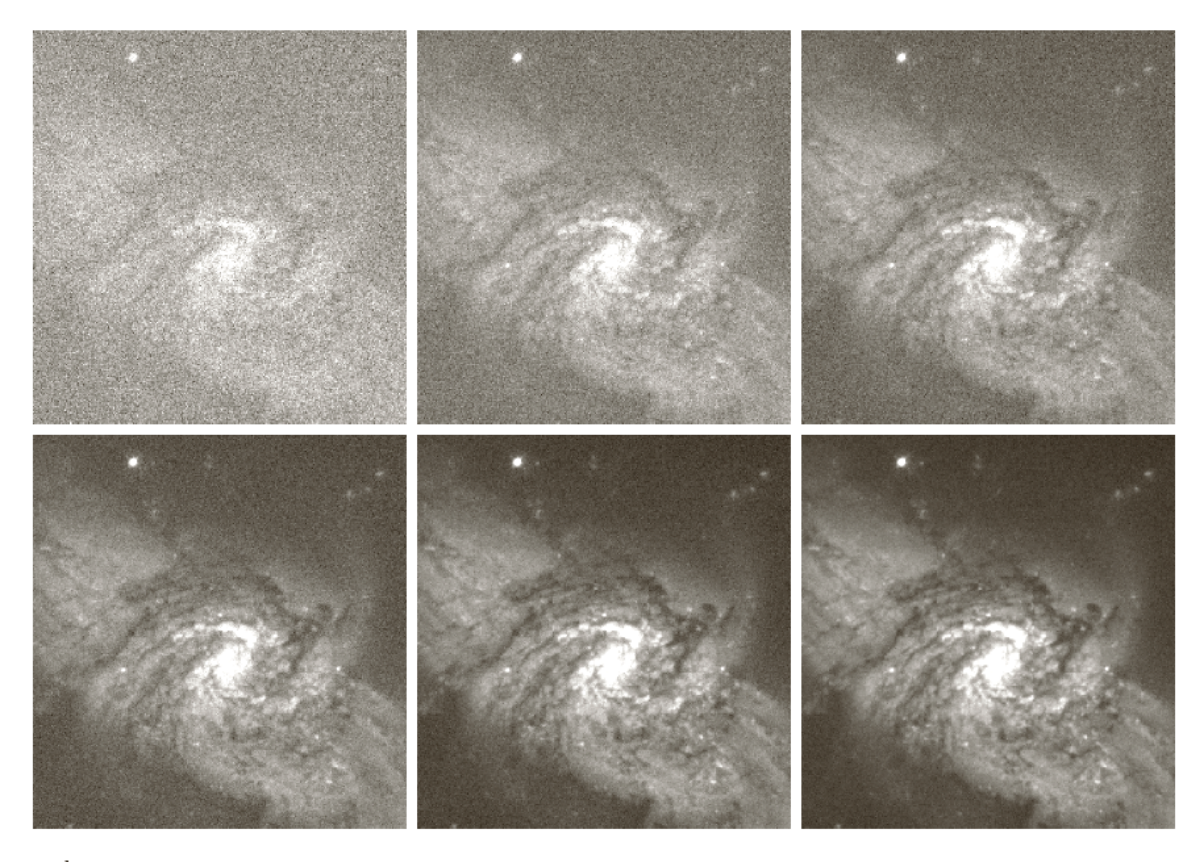

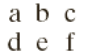

**FIGURE 2.26** (a) Image of Galaxy Pair NGC 3314 corrupted by additive Gaussian noise. (b)–(f) Results of averaging 5, 10, 20, 50, and 100 noisy images, respectively. (Original image courtesy of NASA.)

## Arithmetic operations: f - g

**Digital Subtractive Angiography (DSA)**

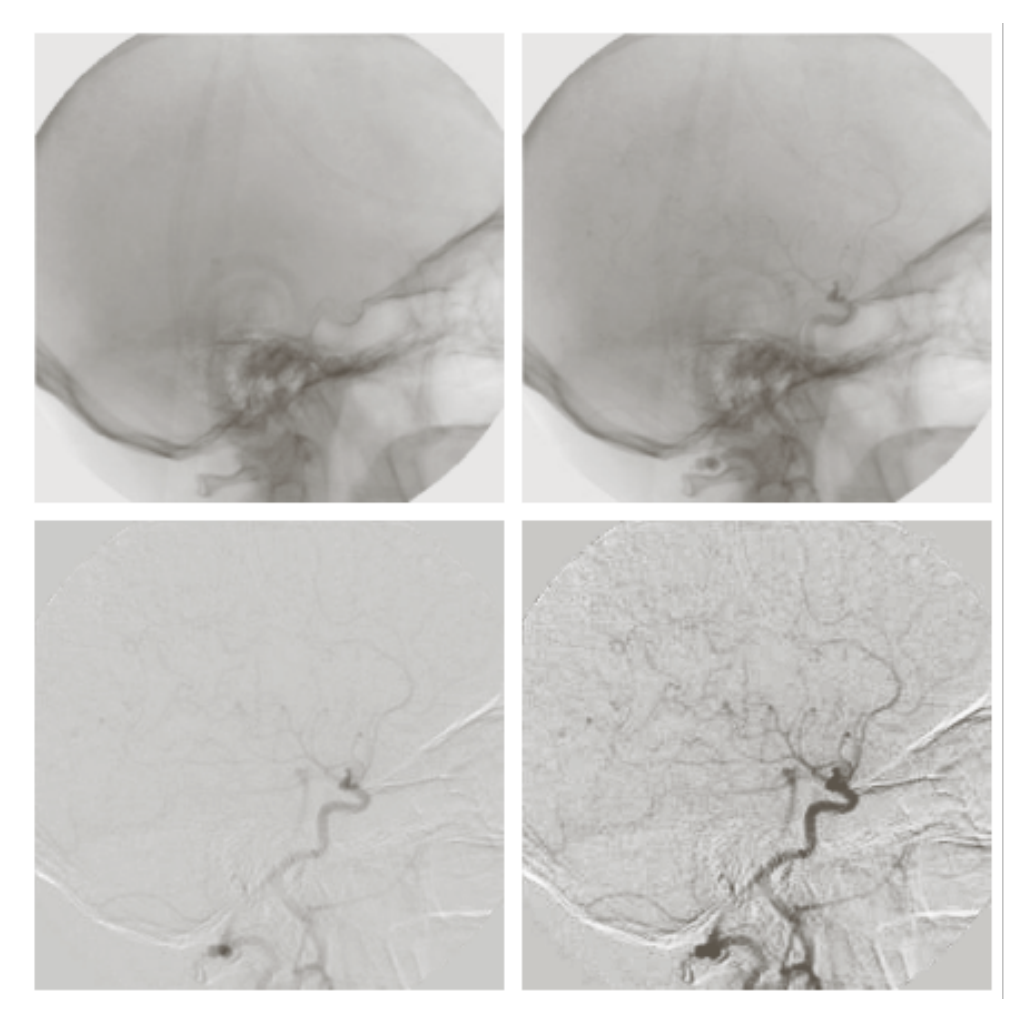

## Image Subtraction: Motion Detection

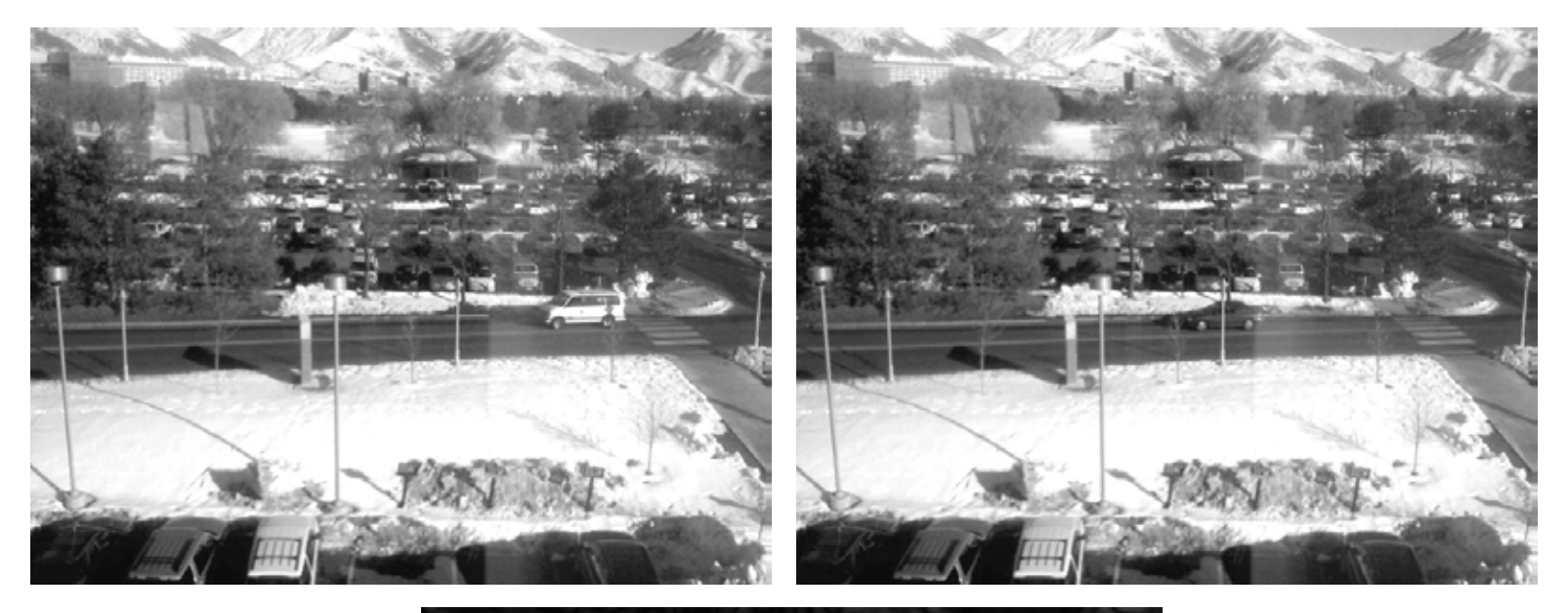

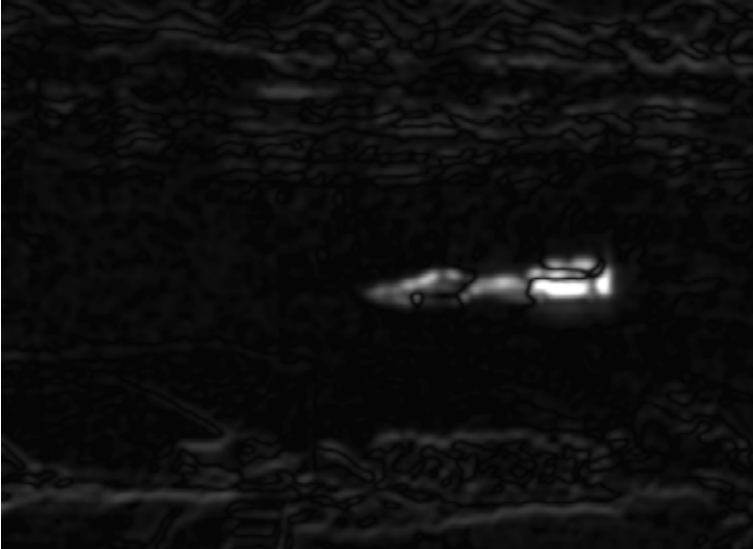

## Arithmetic operations: f x g

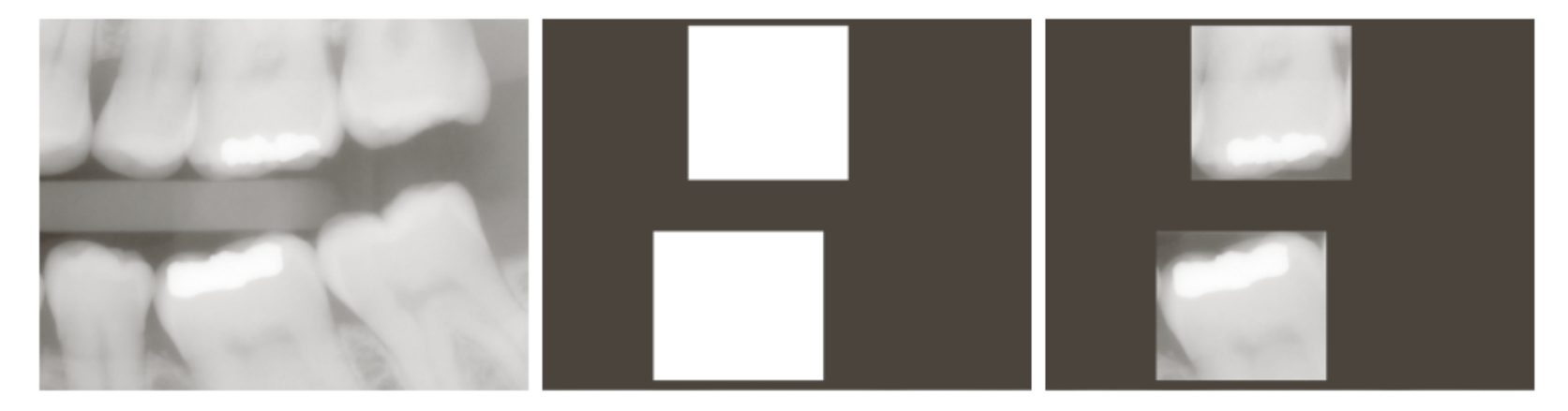

#### a b c

FIGURE 2.30 (a) Digital dental X-ray image. (b) ROI mask for isolating teeth with fillings (white corresponds to 1 and black corresponds to 0). (c) Product of (a) and (b).

## Arithmetic operations: f / g

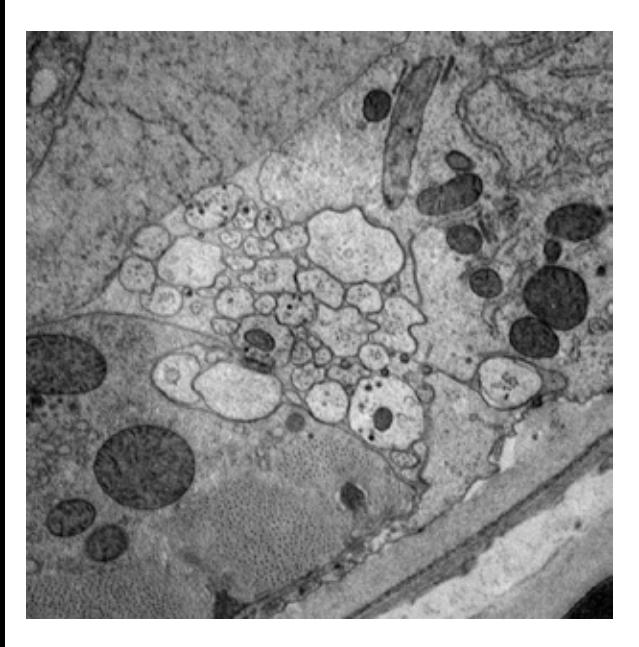

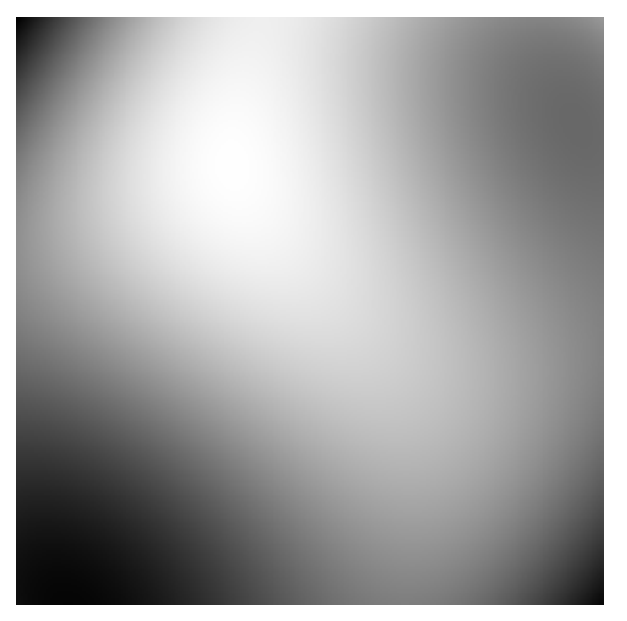

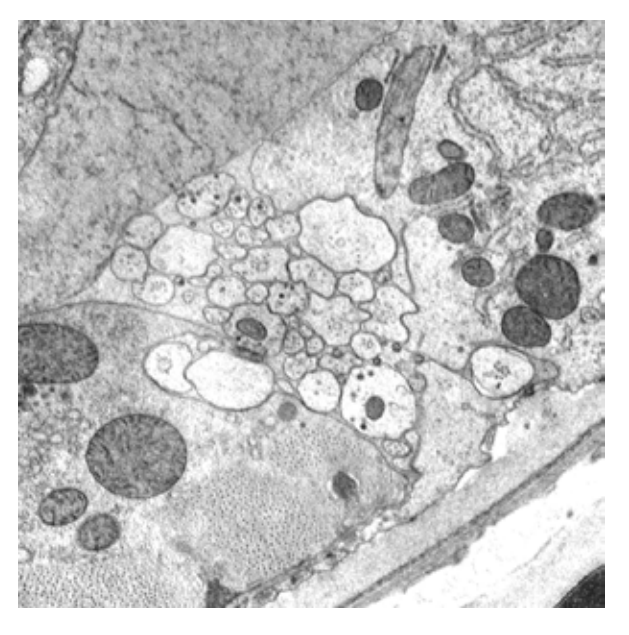

### Captured image **Illumination** Corrected image

## Operations on Cartesian Image Grids

- Grid resolution
- Neighborhoods
- Adjacency and connectivity
- Paths
- Connected components
- Flood fill

## Image Coordinates and Resolution

- A single point on an image grid is a "pixel"
	- Sometimes this is just the location, sometimes also the value
- References to pixels
	- Single index (implied ordering) "i" or "f(i)"
	- Multiple index (gives position on logical grid) "i,j" or " $f(i,j)$ "
- Physical coordinates  $(x_{ij}, y_{ij}) = (r_x i + o_x, r_y j + o_y)$ 
	- Logical coordinates place the pixel in physical space
	- r resolution (e.g. mm's)

– o - origin *Resolution* vs *size* vs *dimension*

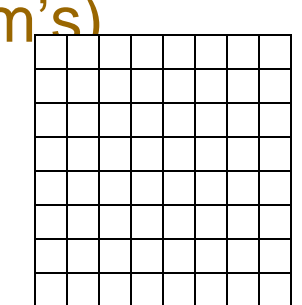

**Different physical realizations of the same logical grid**

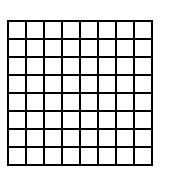

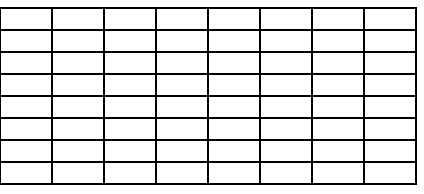

## Index Sets

- An index set is a collection of pixel locations
	- Used to specify subsets of an image
	- All boolean set operations apply
- Convention
	- Represent the set as an image with 0 indicating non membership and >0 indicating membership
	- Logical operations become arithmetic operations

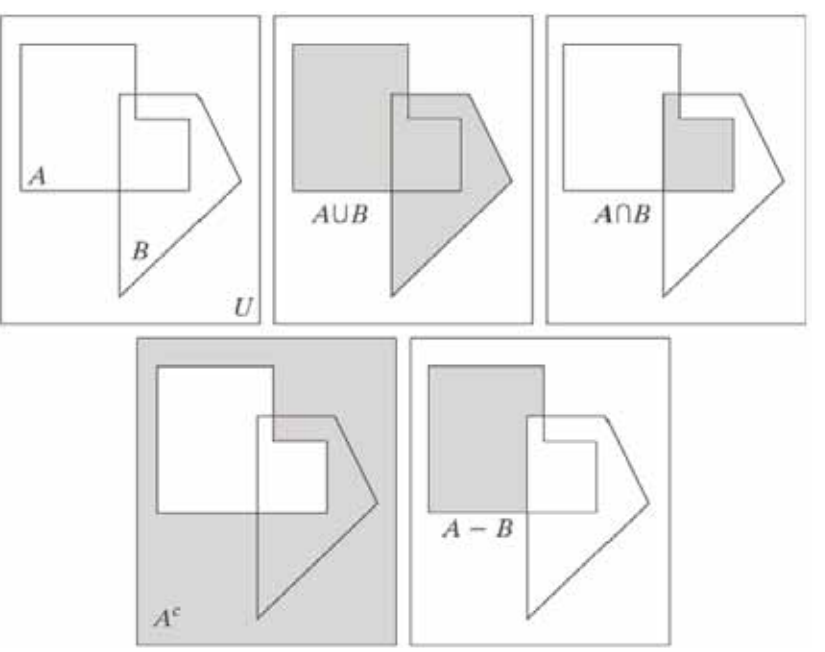

## Neighborhood

- *Neighborhood (N):* a set of *relative* indices that satisfy the symmetry condition
	- Symmetry:  $(i, j) \in \mathcal{N} \Leftrightarrow (-i, -j) \in \mathcal{N}$
- Applying neighborhoods:  $\mathcal{N}(i, j) = \{(k, l) | (k - i, l - j) \in \mathcal{N}\}\$ 
	- I.e. you translate neighborhoods to different locations
- 47 • Notice:  $(p,q) \in \mathcal{N}(i,j) \Leftrightarrow (i,j) \in \mathcal{N}(p,q)$

## Adjacency

- Impose topological structure on the grid
- Local relationships between pixels
- Help to establish distances, paths, connectedness, etc.
- Typically adjacency is local and symmetric
- For 2D images we consider: 4 connected 8 connected

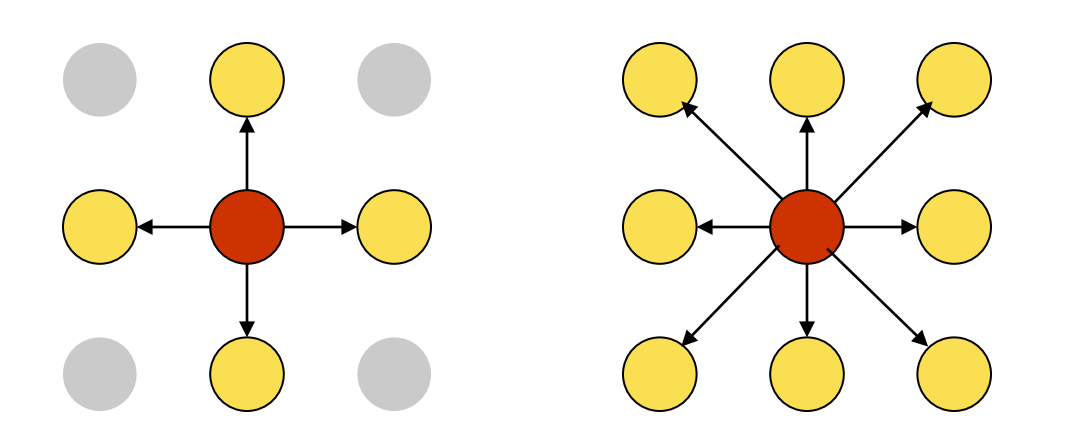

Denote $I \sim J$ 

## Paths

• *Path:* Ordered set of indices such that consecutive indices are adjacent

$$
\mathcal{P} = (I_1, I_2, \dots I_n) \text{ such that } I_i \sim I_{i+1}
$$
  

$$
\forall i = 1, \dots n-1
$$

- *Noncylic path* unique indices
- *Closed path* noncyclic and first and last adjacent

## Distances in Images

• Grid distance vs physical distance – Physical distance between pixels I and J  $D(I,J) = \sqrt{(x_I - x_J)^2 + (y_I - y_J)^2}$ 

## Distances in Images

- Grid distance vs physical distance
	- Physical distance between pixels I and J

$$
D(I,J) = \sqrt{(x_I - x_J)^2 + (y_I - y_J)^2}
$$

- Grid distance: options
	- Grid Euclidean  $D((i,k),(j,l)) = \sqrt{(i-j)^2 + (k-l)^2}$
	- Manhattan (city block)  $D((i,k),(j,l)) = |i-j| + |k-l|$
	- Shortest path
		- Assign cost to each transition between adjacent pixels
		- Find path with shortest cost

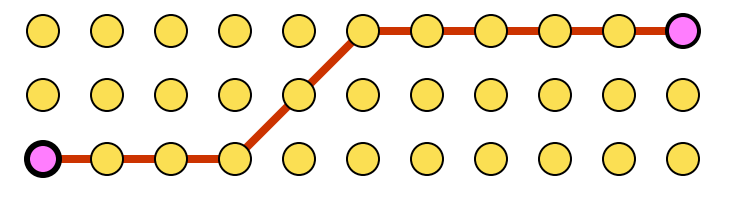

## Manhattan Distance / City Block Distance

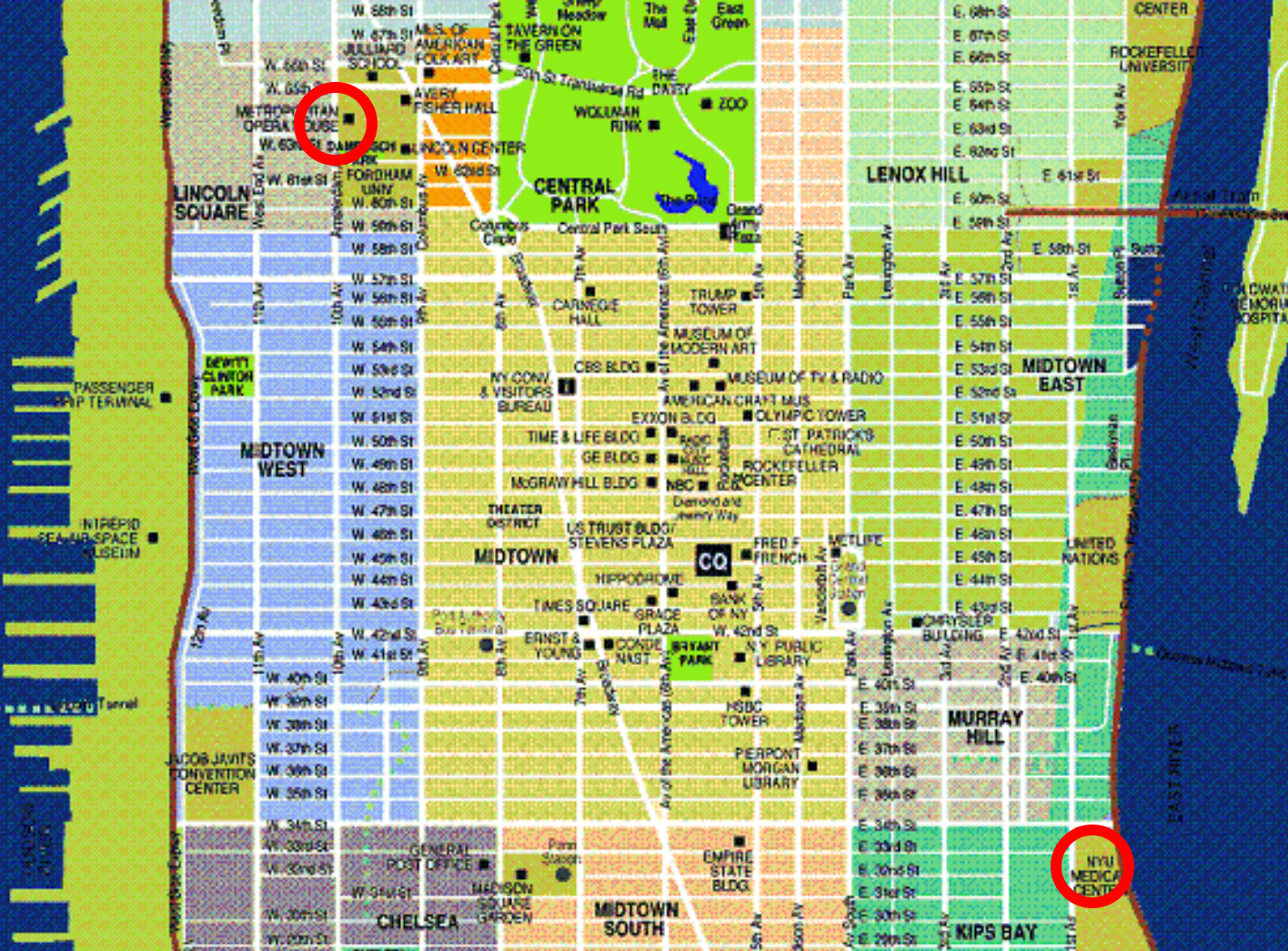

52

## Manhattan Distance / City Block Distance

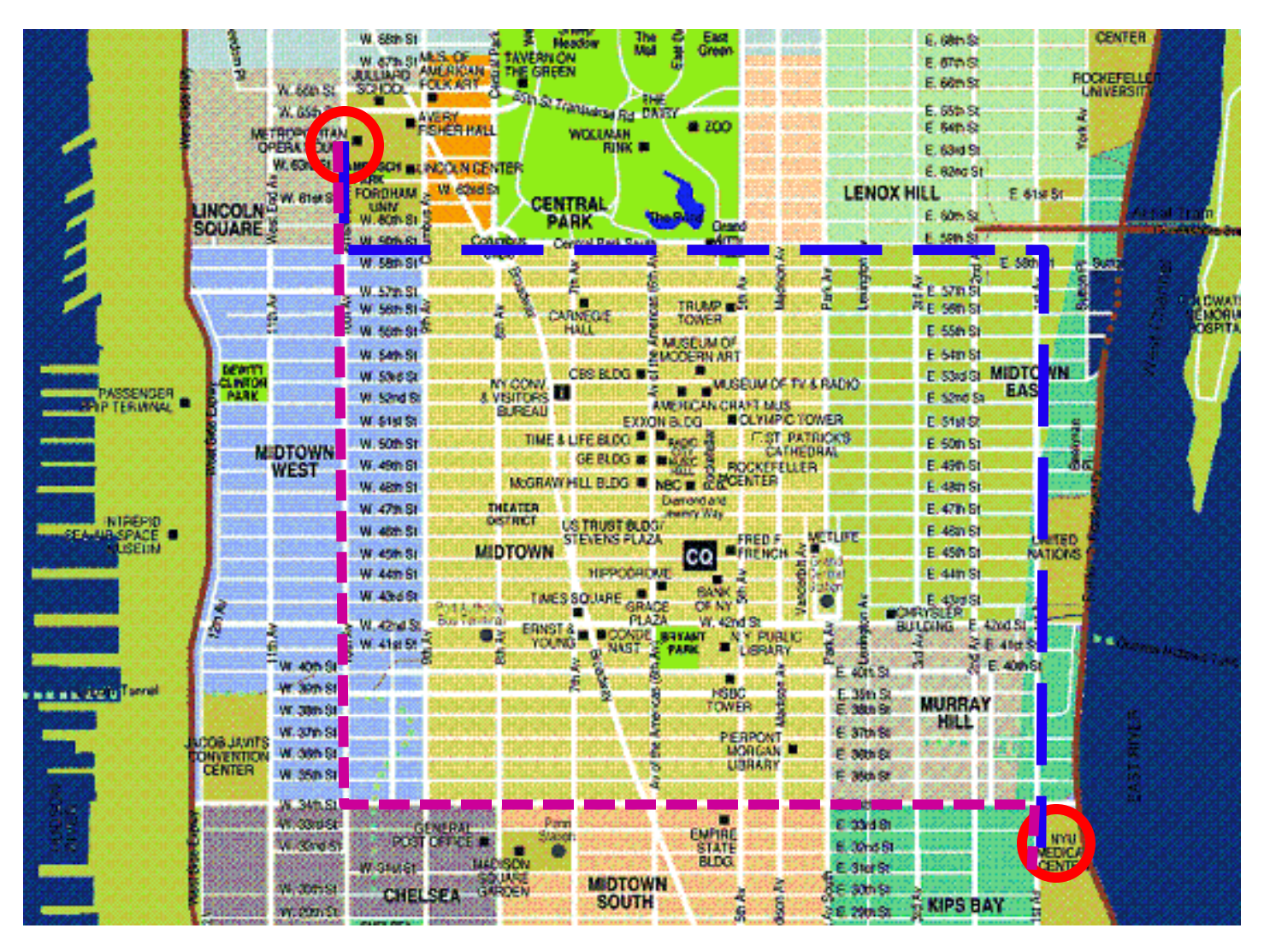

## Manhattan Distance / City Block Distance

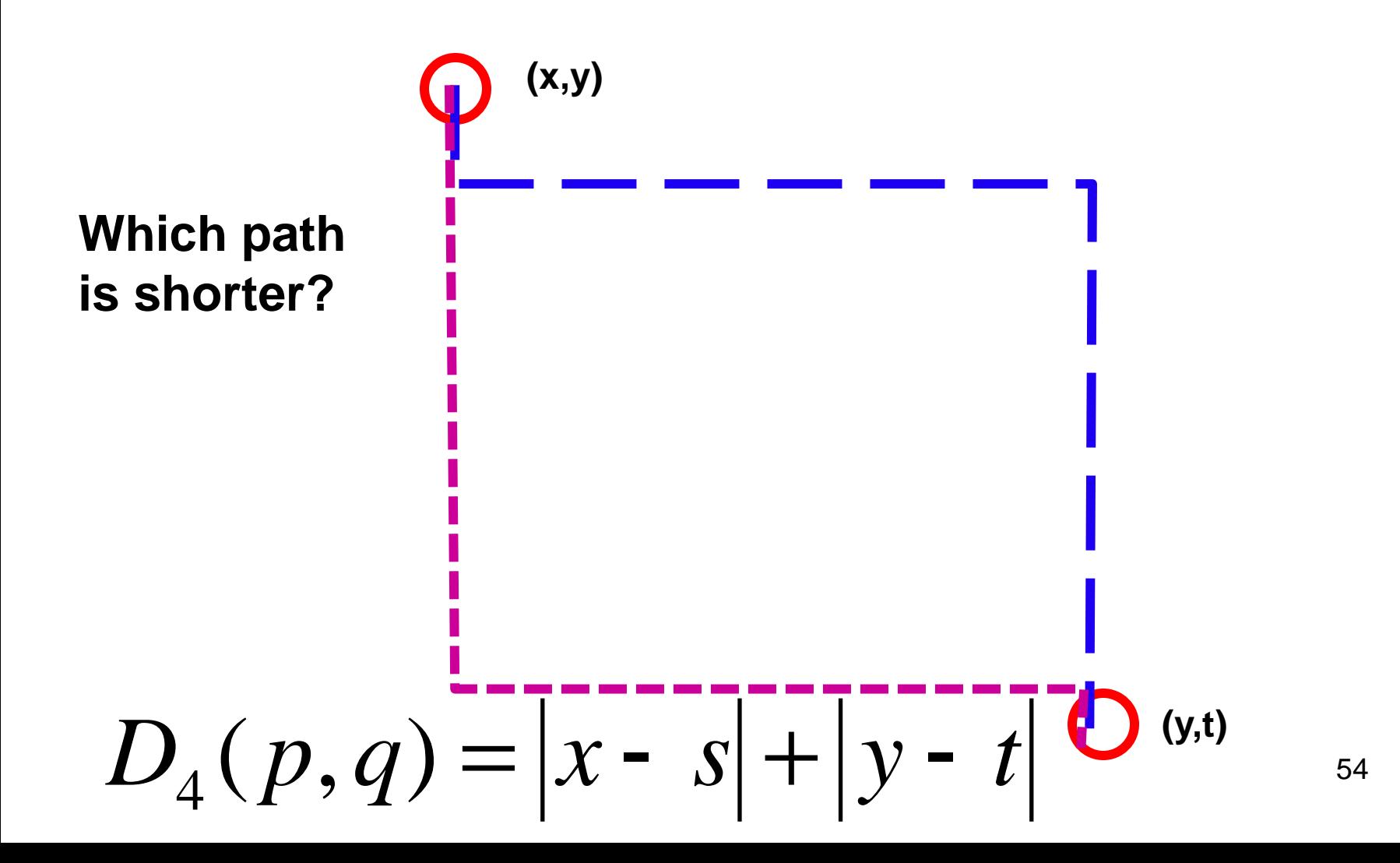

## Pixels with  $D_4$  distance from center

2  $2 \quad 1 \quad 2$  $2 \t1 \t0 \t1 \t2$  $2 \t1 \t2$  $\overline{2}$ 

The pixels with  $D_4 = 1$  are the 4-neighbors of  $(x, y)$ .

## Pixels with D<sub>8</sub> distance from center

The  $D_8$  distance (called the chessboard distance) between p and q is defined as

$$
D_8(p,q) = \max(|x - s|, |y - t|)
$$
 (2.5-3)

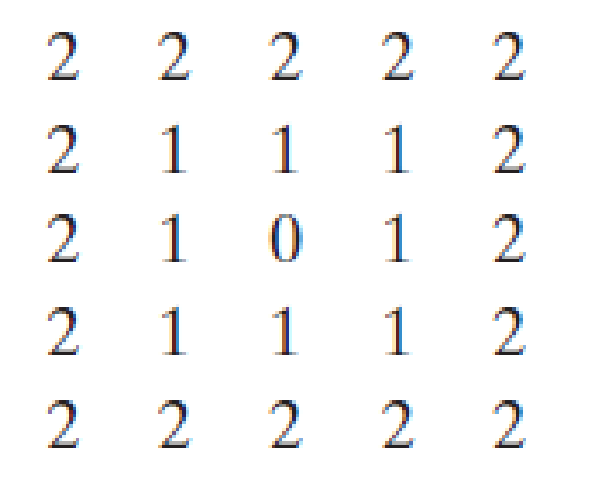

The pixels with  $D_8 = 1$  are the 8-neighbors of  $(x, y)$ .

## Connected Component

- Consider image with a binary property
	- I.e. test on each index B(I) returns either true or false
- C*orrect path* : path for which every pixel satisfies B(I)
- *Connected component* (C) : set of pixels such that for every pair of pixels in C there exists a correct path between them

## Connected Component

## • How many distinct CC's are there?

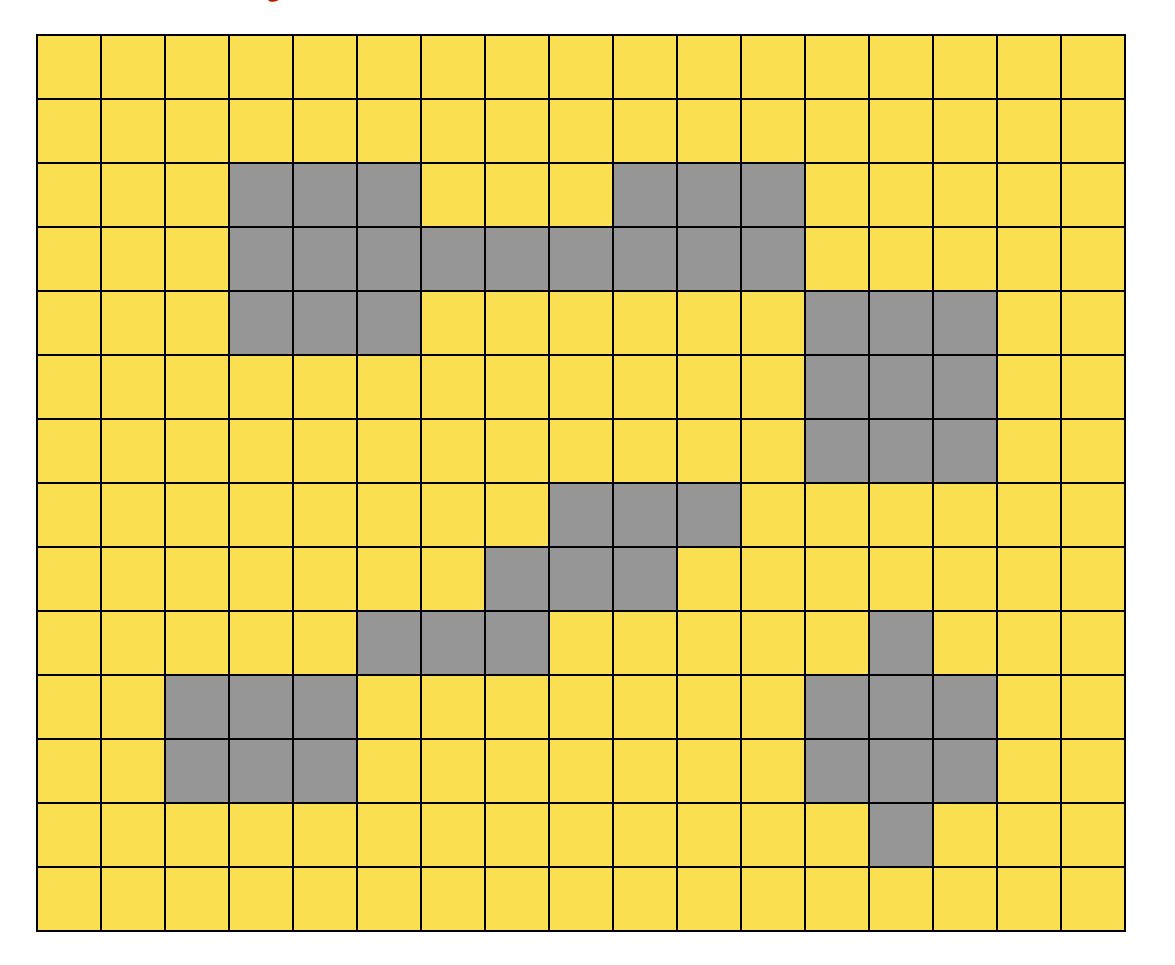

# A Simple Algorithm: Flood Fill

- Highlight regions in an image
- "Test(i, j)" is value at pixel (i,j) between a and b
- Inputs: seed, image, test function
- Data structures: input array, output array, list of grid points to be processed

# A Simple Algorithm: Flood Fill

- Empty list, clear output buffer (=0)
- Start at seed (i,j) and if Test(i,j), put (i,j) on list and mark out[i,j]=1
- Repeat until list of points is empty:
	- Remove point (i,j) from list
	- (Loop) for all 4 neighbors (i',j') of (i,j)
		- If (Test(i',j') and out[I',j']==0) put (i',j') on list and mark out[i',j']=1
- Properties
	- Guaranteed to stop
	- Worst case run time

Connected Component Analysis

- Input: image and test
- Output: an integer image (label map) that has either "0" (failed test) or a positive integer associated with each distinct connected component

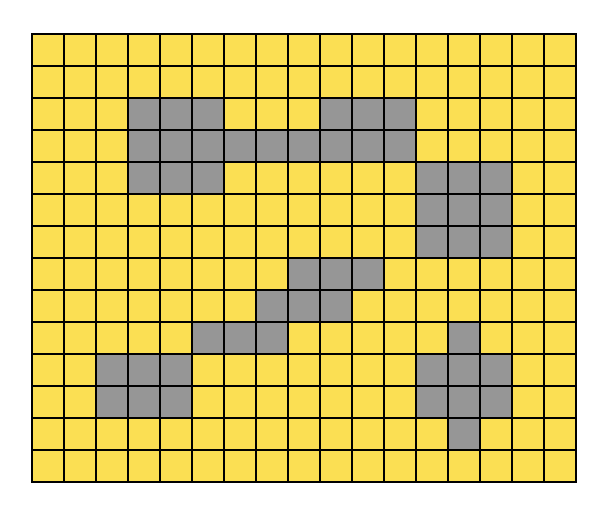

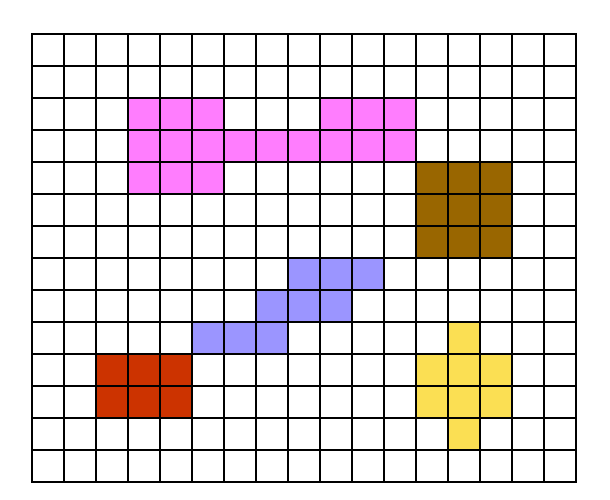

## CC – Purpose

- When objects are distinguishable by a simple test (e.g. intensity threshold)
- Delineate distinct objects for subsequent processing
	- E.g Count the number, sizes, etc.
	- Statistics, find outliers irregular objects

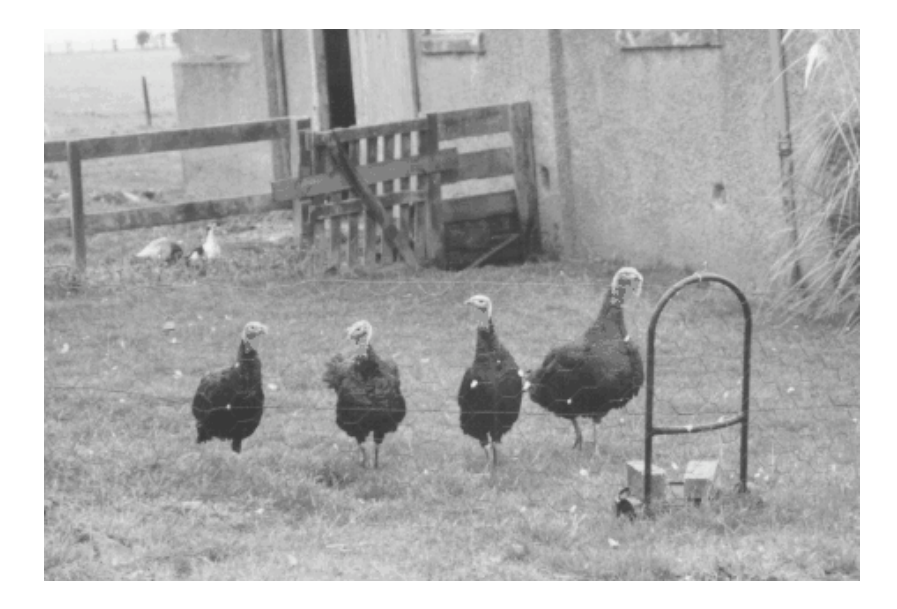

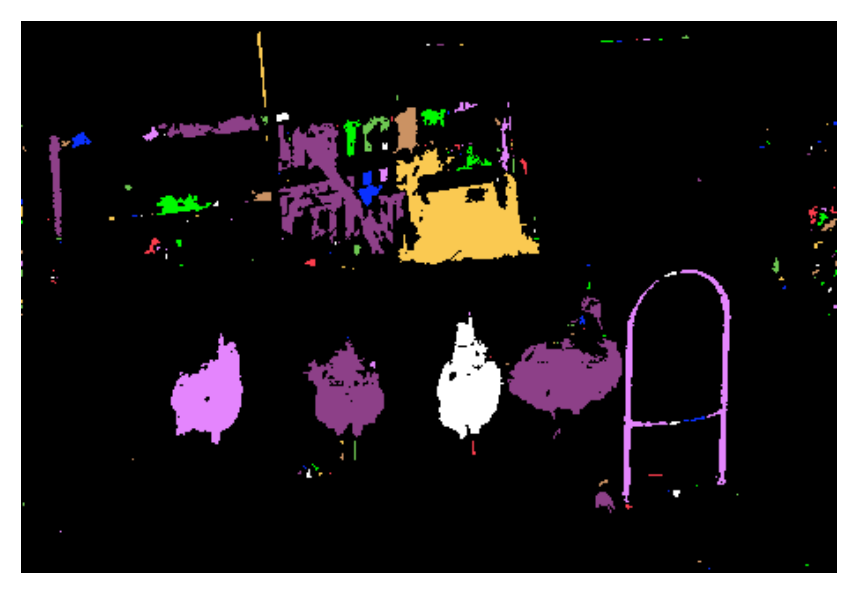

## CC Output/Extensions

- Output is typically a "label map"
- How to handle foreground/background, etc
- How to display